# OpenATLib and Xabclib Developer's Manual for Version Beta

Information Technology Center, The University of Tokyo and Central Research Laboratory, Hitachi Ltd.

January 29,2010

## DISCLAIMER

This software, OpenATLib and Xabclib, is provided by the copyright holders and contributors, Information Technology Center, The University of Tokyo and Central Research Laboratory, Hitachi Ltd., "AS IS" and any express or implied warranties, including, but not limited to, the implied warranties of merchantability and fitness for a particular purpose are disclaimed. In no event shall the copyright owner or contributors be liable for any direct, indirect, incidental, special, exemplary, or consequential damages (including, but not limited to, procurement of substitute goods or services; loss of use, data, or profits; or business interruption) however caused and on any theory of liability, whether in contract, strict liability, or tort (including negligence of otherwise) arising in any way out of the use of this software, even if advised of the possibility of such damage.

## 1. Overview

 In this manual, functions for numerical library developers in OpenATLib and Xabclib are explained. Fig. 1-1 and Fig. 1-2 show the components of function on Xabclib and Xabclib.

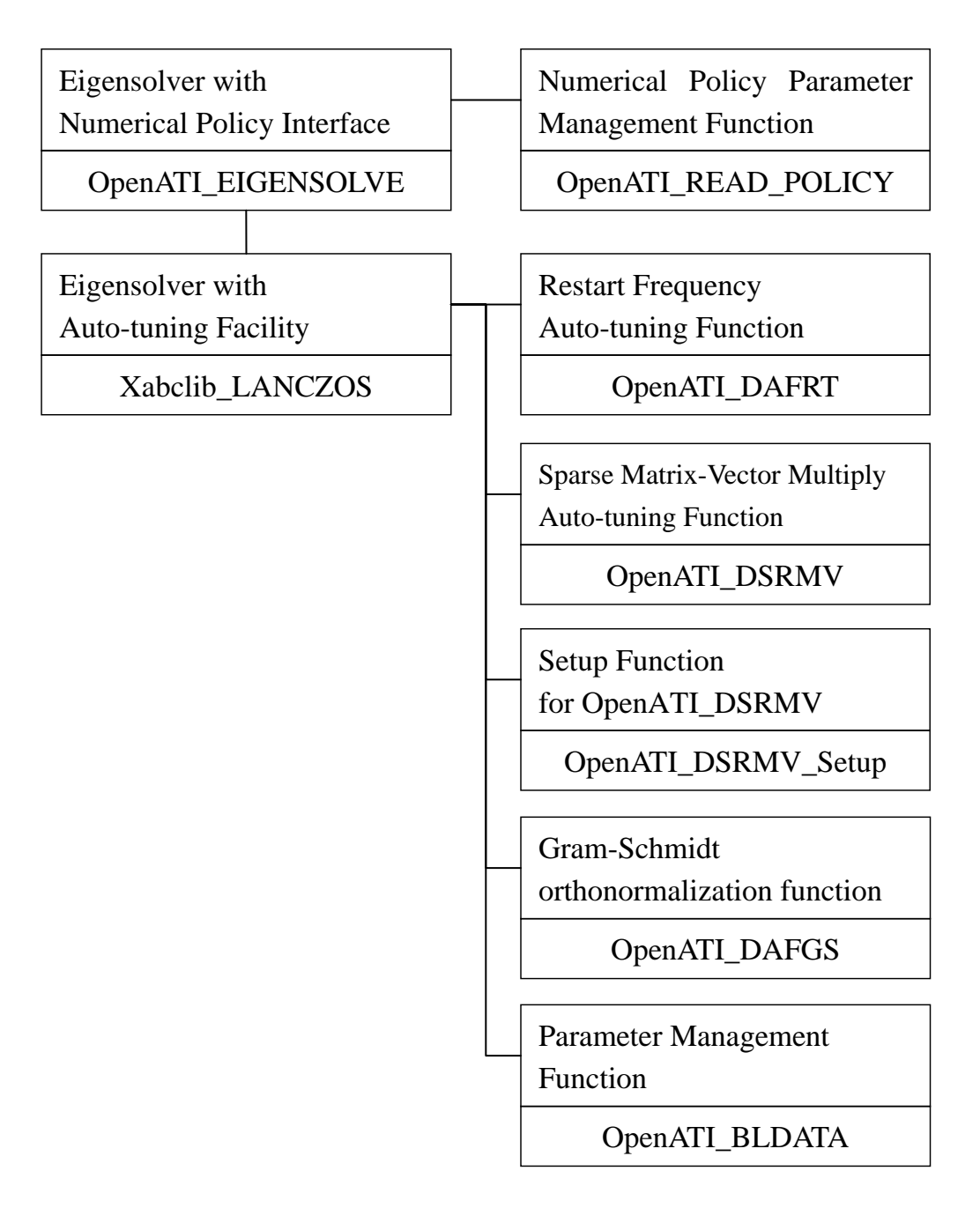

Fig. 1-1 Components of Function on Eigensolver.

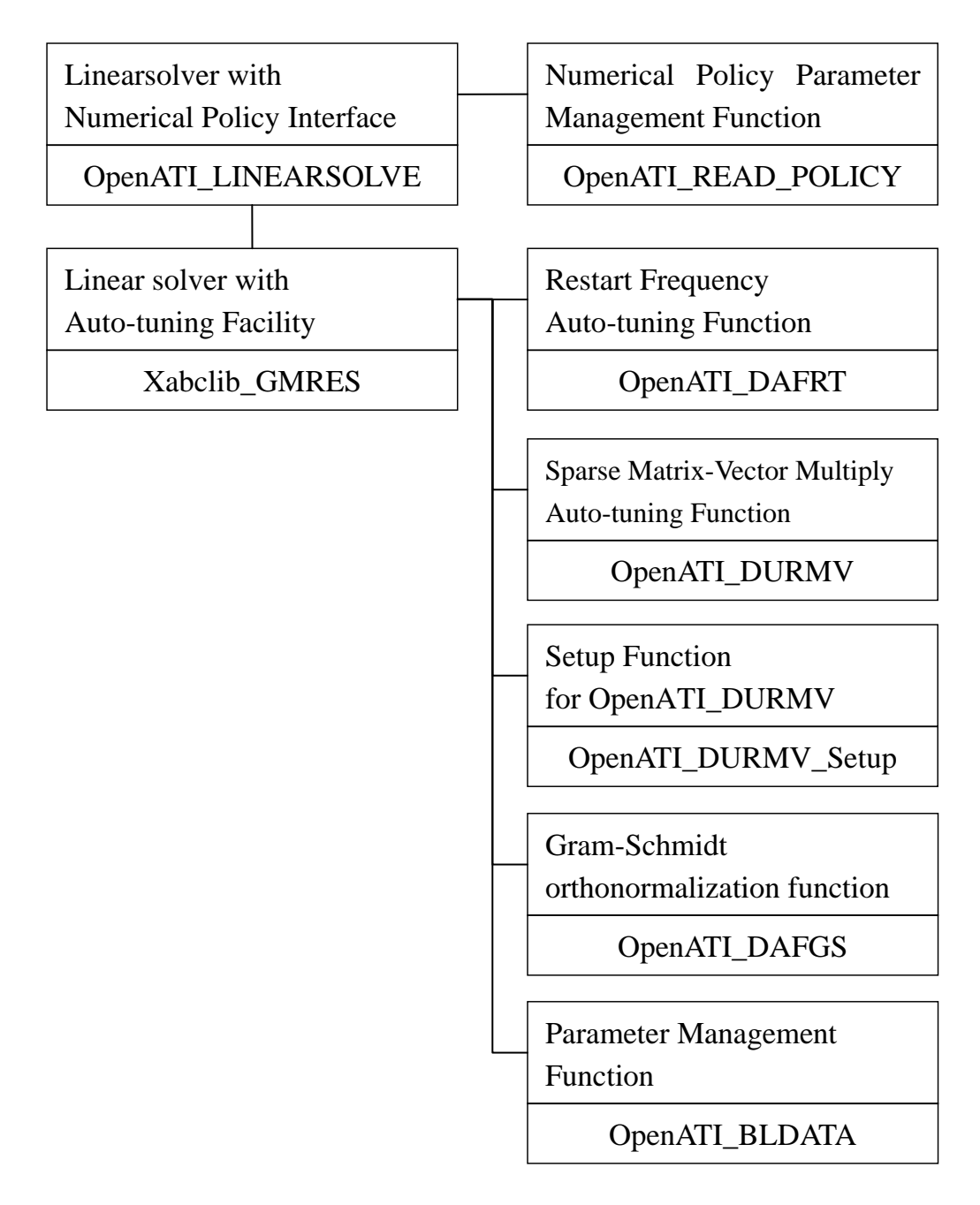

Fig. 1-2 Components of Function on Linearsolver.

- 2. OpenATLib : A Common Auto-tuning Interface Library
- 2.1 Function of OpenATLib and Its Usage

 In this section, library for functions and specification on a common auto-tuning interface, named OpenATLib, is explained. OpenATLib is an Application Programming Interface (API) to supply auto-tuning facility on arbitrary matrix computation libraries. For example, estimation function for the best values on algorithmic parameters, and best implementation for sparse matrix-vector multiplication (SpMxV).

#### (1) The function

Table 2-1 shows auto-tuning functions providing OpenATLib.

| <b>Function Name</b> | Description                                     |
|----------------------|-------------------------------------------------|
| OpenATI_DAFRT        | Judge increment for restart frequency on        |
|                      | Krylov subspace.                                |
| OpenATI_DSRMV        | Judge the best implementation for double        |
|                      | precision symmetric SpMxV on CRS format.        |
| OpenATI_DURMV        | Judge the best implementation for double        |
|                      | precision non-symmetric SpMxV on<br><b>CRS</b>  |
|                      | format.                                         |
| OpenATI_DSRMV_Setup  | Setup function for OpenATI_DSRMV.               |
| OpenATI_DURMV_Setup  | Setup function for OpenATI_DURMV.               |
| OpenATI_DAFGS        | Gram-Schmidt orthonormalization function        |
|                      | with 4 implementations.                         |
| OpenATI_BLDATA       | Set default parameters.                         |
|                      | (Block data format for Fortran.)                |
| OpenATI_LINEARSOLVE  | Over-LinearSolver with<br>numerical<br>policy   |
|                      | interface.                                      |
| OpenATI_EIGENSOLVE   | Over-EigenSolver<br>with<br>numerical<br>policy |
|                      | interface.                                      |

Table 2-1 Auto-tuning Function Providing OpenATLib

The functions provided OpenATLib are classified for the following five categories:

- a) Computation Function (Ex. SpMxV)
- b) Auxiliary Function (Ex. Specified parameter settings.)
- c) Management Function (Ex. OpenATI\_BLDATA )
- d) Setup Function (Ex. OpenATI\_DSRMV\_Setup)

## e) Over-Solver (Ex. OpenATI\_LINEARSOLVE)

 For a) and b) functions, the function names are named by the manner on Table 2-1, following "OpenATI\_" .

|                        | romenciature or Openixi mo runcuons                   |  |  |
|------------------------|-------------------------------------------------------|--|--|
| First Character        | The character shows data type.                        |  |  |
|                        | S: Single Precision                                   |  |  |
|                        | D: Double Precision                                   |  |  |
| Third<br>Second<br>and | If the function is auxiliary, it comes "AF".          |  |  |
| Characters             | If the function is computation, it comes matrix kinds |  |  |
|                        | in the second character, and matrix storage format    |  |  |
|                        | in the third character.                               |  |  |
|                        | The second character:                                 |  |  |
|                        | S: Symmetric.                                         |  |  |
|                        | U: Non-symmetric.                                     |  |  |
|                        | D: Diagonal.                                          |  |  |
|                        | T: Tridiagonal.                                       |  |  |
|                        | The third character:                                  |  |  |
|                        | R: CRS Format.                                        |  |  |
|                        | $C:CCS$ Format.                                       |  |  |
| Fourth<br>Fifth<br>and | Process Kinds.                                        |  |  |
| Characters             | MV: Matrix-vector multiplication.                     |  |  |
|                        | RT: Restart frequency.                                |  |  |

Table 2-2 Nomenclature of OpenATLib functions

(2) Include file "OpenAT.inc"

If you include OpenAT.inc in your program, you can refer and update the following system global variables without definition. After the values are updated, all inner parameters on each OpenATI function are set to the updated values. See each specification for the details of system global variables.

(a) OpenATI\_DAFRT\_IPARM\_1

A flag to perform auto-tuning based on MM ratio.

- (b) OpenATI\_DAFRT\_RPARM\_1 The MM ratio.
- (c) OpenATI\_DSRMV\_IPARM\_1

A search area parameter for symmetric SpMxV.

(d) OpenATI\_DURMV\_IPARM\_1

A search area parameter for non-symmetric SpMxV.

(e) OpenATI\_DURMV\_IPARM\_2

The number of iteration to evaluate non-symmetric SpMxV.

(f) OpenATI\_DAFGS\_IPARAM\_1

The implementation of Gram-Schmidt orthonormalization.

(3) How to use the OpenATLib.

 If you want to develop own library using OpenATLib, you should follow the following processes.

- 1. Put the include file of "OpenAT.inc", and static library of "libOpenAT.a" to current directory.
- 2. Include "OpenAT.inc" in program on own library source code, like Fig. 2-1.
- 3. Call target functions of OpenATLib on own library source code.
- 4. Describe makefile to link "libOpenAT.a".

INCLUDE "OpenAT.inc"

Fig. 2-1 An Example of OpenATLib including.

#### 2.2 OpenATI\_DAFRT

#### 2.2.1 Overview of the function

 To perform Krylov subspace method, for example, Lanczos method for eigensolvers computation and GMRES method for linear equation solvers, they need to specify the dimension of the inner Krylov subspace to fix available memory space. If the iteration number is over for the fixed dimension, new computation is done with the current calculated approximation as initial vector to make new Krylov subspace. This process is called "restart", and the number of iterations is called "restart frequency". If the restart frequency is too small, it causes stagnation of reduction for residual vector, which is calculated by real solution and approximation vectors, then the number of iterations is increased. On the other hand, if the restart frequency is too big, it causes heave computation to make big Krylov subspaces, hence the execution time is very increased. The best frequency depends on input sparse matrix numerical condition, and it is very tough to estimate the best frequency without execution. Hence in the library point of view, we need on the fly, namely run-time, auto-tuning facility.

OpenATI\_DAFRT enables us to judge the incensement of frequency based on the current information of Krylov subspace.

#### 2.2.2 Overview of the auto-tuning method

The previous estimation for the best restart frequency is difficult; it can detect stagnation based on the run-time history of residuals. The method is proposed in [1].

The norm of the stagnation is defined by the value that maximum value divided by minimal vale from t-th time to s-th time. The values called "Ratio of Max-Min in residual". Hereafter, we describe the ratio "**MM ratio**" for simplification.

The MM ratio to past tth time, namely  $Ri(s,t)$ , can be described with ith residual  $r_i$ as follows:

$$
R_i(s,t) = \frac{\max_z \left\{r_i(z); z = s-t+1,\cdots,s\right\}}{\min_z \left\{r_i(z); z = s-t+1,\cdots,s\right\}}.
$$

If restart frequency is big enough, the residual tends to reduce bigly, hence MM ratio is going to be big. If restart frequency is small, it tends to cause stagnation, hence MM ratio is going to be small. Hence, we can control restart frequency at run-time monitor for the MM ratio. If the MM ratio is going to be small to a fixed value at run-time, the frequency should be increased.

# 2.2.3 Argument Details and Error Code

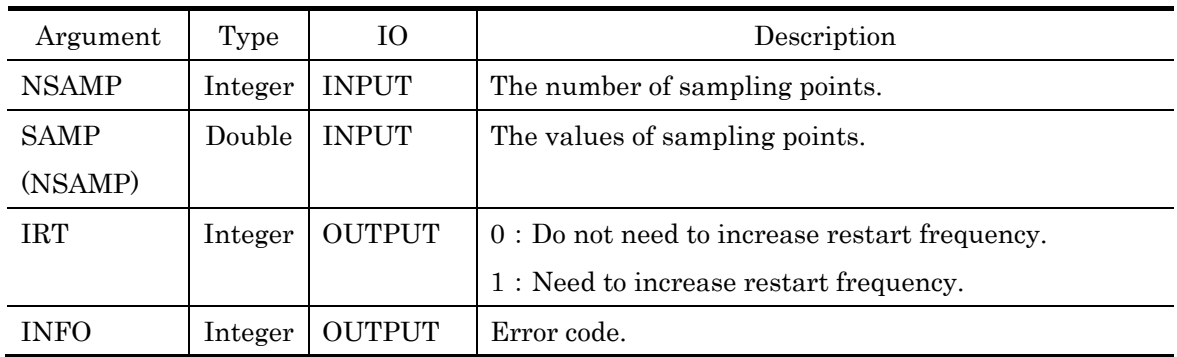

## (1) Argument Details

# (2) Global Variables Defined on "OpenAT.inc"

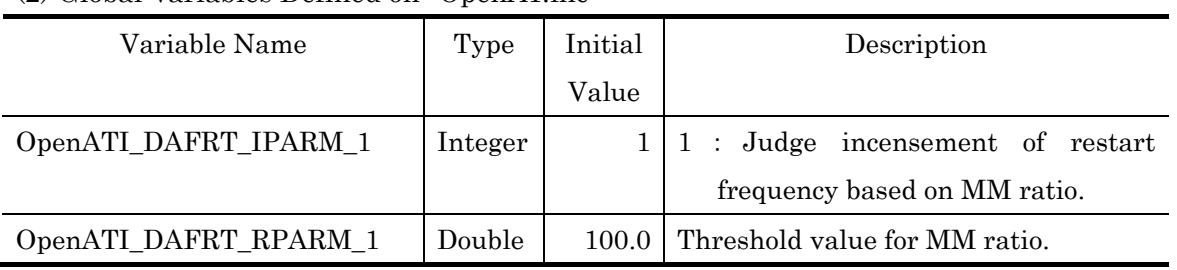

## (3) Error Code

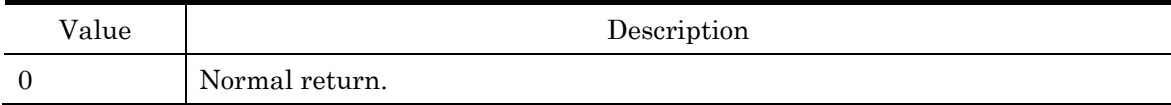

## 2.2.4 Usage Example

 Judgment of restart frequency is per 5 iterations. If it is needed to increase, the frequency is increased by stridden 1. In this case, you can write the code like Fig. 2-2.

```
//Parameter Definition 
INCLUDE "OpenAT.inc" // Include OpenAT.inc 
MSIZE=1 // Initial restart frequency.
I=5 // Judgment frequency.
                             \sim omission \simIF RSDID < TOL RETURN // Convergence Test 
SAMP (K)=RSDID //Set residual to SAMP(K).
IF (mod (K, I).eq. 0) THEN //Call DAFRT per I times.
       IRT=0 
       CALL OpenATI_ DAFRT (I, SAMP,IRT,INFO) 
       IF IRT= 1 MSIZE=MSIZE+1 //Increase restart frequency. 
       K=0END IF 
K=K+1\sim omission \sim
```
Fig. 2-2 An Example of OpenATI\_DAFRT description.

# 2.3 OpenATI\_DSRMV and OpenATI\_DURMV, OpenATI\_DSRMV\_Setup, OpenATI\_DURMV\_Setup

## 2.3.1 Overview of the function

 Sparse matrix-vector multiplication (SpMxV) is crucial function and widely-used in many iterative methods. Its execution time directly affects total execution time in many cases. There are many implementations to perform SpMxV. The best implementation depends on computer environment and numerical characteristics of input sparse matrix. It is hence difficult to fix the best method. We need auto-tuning method at run-time to adapt user's computer environment and matrices.

OpenATI\_DSRMV is designed for double symmetric SpMxV, and OpenATI\_DURMV is designed for double non-symmetric SpMxV auto-tuning APIs for their implementations at run-time.

## 2.3.2 Overview of auto-tuning method

In this function, the API surveys all candidates of SpMxV implementations in the first iteration time, then select the best implementation after that. This method was proposed by [2].

The following several implementations are supplied for OpenATI\_DSRMV(3 kinds) and OpenATI\_DURMV(4 kinds) in version beta.

## $\bullet$  OpenATI DSRMV

- S1) Row Decomposition Method.
- S2) Normalized NZ Method.
- S3) Normalized NZ Method, with vector reduction parallelization.

## $\bullet$  OpenATI\_DURMV

- U1) Row Decomposition Method.
- U2) Normalized NZ Method (for scalar multi-core processors).
- U3) BSS (Branchless Segmented Scan) (for scalar multi-core processors).
- U4) Original Segmented Scan (for vector processors).

[Row Decomposition Method and Normalized NZ Method]

- Row Decomposition Method Input Matrix is divided into the number of threads blocks for balancing the number of row processed by each thread.
- Normalized NZ Method

Input Matrix is divided into the number of threads blocks for normalizing the number of non-zero element processed by each thread.

Figure 2-3 shows an example of Row Decomposition Method and Normalized NZ Method in case of 6 dimension matrix processed by 4 threads.

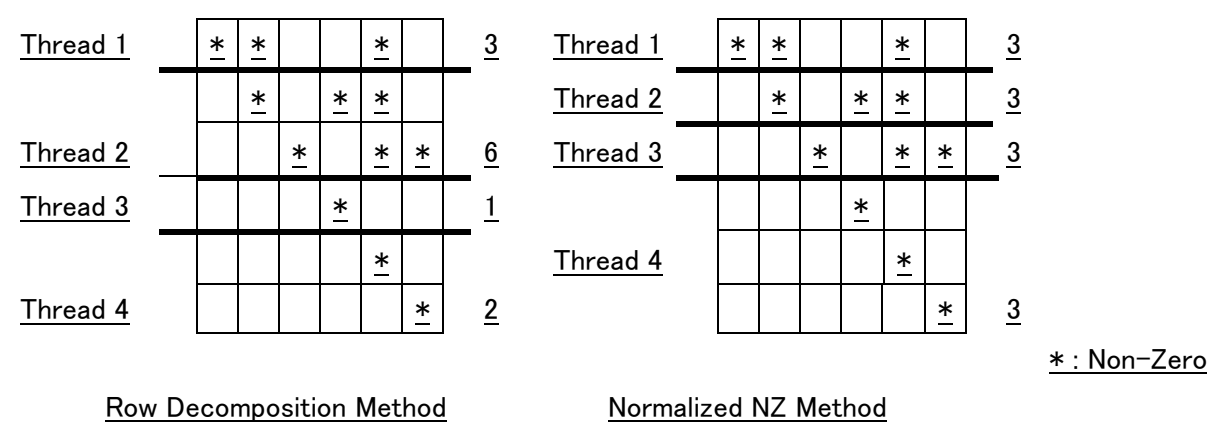

Fig 2-3 An example of Row Decomposition Method and Normalized NZ Method

[Original Segmented Scan method and BSS method]

Original Segmented Scan[5] is designed for sparse matrix multiplication on vector multiprocessors. In this method, input matrix is divided into fixed length of Non-Zero element group. These Non-Zero element group are named segment-vector, In a code of Original Segmented Scan, innermost loop has fixed length of loop and mask process with FLAG representing the beginning of row. (Fig 2-4 shows an example of segment-vector of length 6 processed by 5 threads).

BSS is the method modified for scalar multi-core system by removing IF operator for mask process in innermost loop. In this method, row pointer array in CSR format is extended for segment-vector (In Fig2-4, IRP is expanded MFLAG).

## 【example】

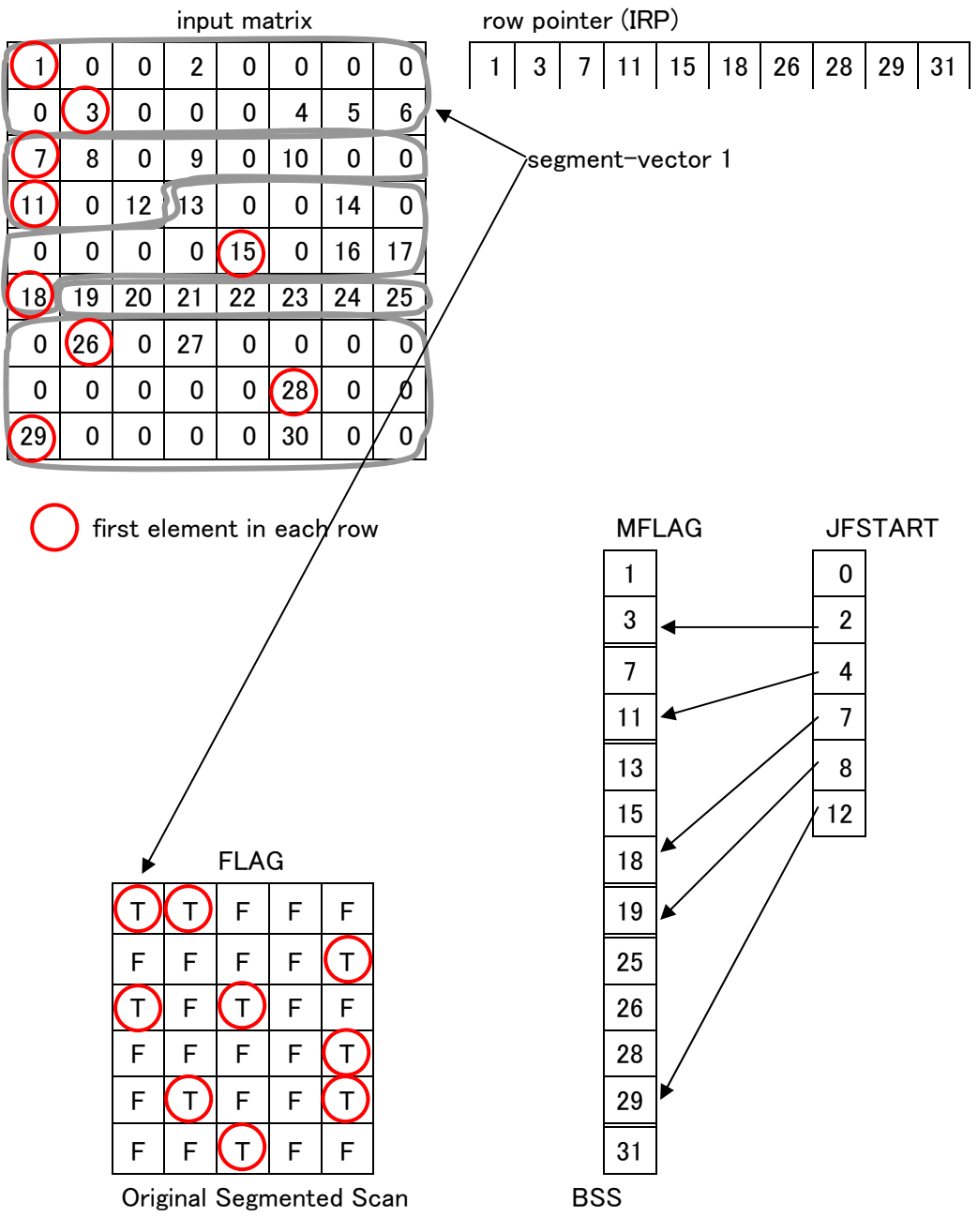

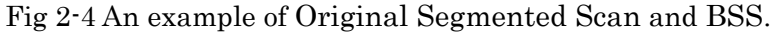

If you want to specify SpMxV implementation of OpenATI\_DSRMV or OpenATI\_DURMV, you need to run setup function before call OpenATI\_DSRMV or OpenATI\_DURMV.

## OpenATI\_DSRMV\_Setup

- (S1) No necessary to run setup function.
- (S2) Fix the groups of rows processed by each thread for normalized non-zero elements.
- (S3) Fix the groups of rows processed by each thread for normalized non-zero elements, and the start and end point of reduction part of each thread.

## OpenATI\_DURMV\_Setup

- (U1) No necessary to run setup function.
- (U2) Fix the groups of rows processed by each thread for normalize non-zero elements.
- (U3) Set array of MFLAG and JFSTART for BSS.
- (U4) Set array of FALG for Original Segmented Scan

| Argument     | Type    | IO            | Description                                       |
|--------------|---------|---------------|---------------------------------------------------|
| ${\bf N}$    | Integer | <b>INPUT</b>  | The number of dimension for the matrix. $(N)=1$ ) |
| <b>NNZ</b>   | Integer | <b>INPUT</b>  | The number of non-zero elements for the matrix.   |
| $IRP(N+1)$   | Integer | <b>INPUT</b>  | Pointers to first elements on each row for the    |
|              |         |               | matrix.                                           |
| ICOL(NNZ)    | Integer | <b>INPUT</b>  | The non-zero row indexes for the matrix.          |
| <b>ICASE</b> | Integer | <b>INPUT</b>  | Set the number corresponding implementation of    |
|              |         |               | SpMxV in OpenATI_DSRMV.                           |
|              |         |               | 11: No necessary to run this function.            |
|              |         |               | Create information for Normalized NZ<br>12:       |
|              |         |               | Method.                                           |
|              |         |               | information<br>for Normalized NZ<br>13:<br>Create |
|              |         |               | Method<br>with<br>reduction<br>vector             |
|              |         |               | parallelization                                   |
| <b>SINF</b>  | Double  | <b>OUTPUT</b> | If ICASE=11                                       |
| (LSINF)      |         |               | No returns.                                       |
|              |         |               | If ICASE=12,13                                    |
|              |         |               | Returns the groups of rows processed each         |
|              |         |               | thread for OpenATI_DSRMV.                         |
| <b>LSINF</b> | Integer | <b>INPUT</b>  | The size of SINF                                  |
|              |         |               | $ICASE=11$ :                                      |
|              |         |               | $LSINF \ge 0$                                     |
|              |         |               | $ICASE=12$                                        |
|              |         |               | $LSINF \ge int(0.5*NUM\_SMP)+1$                   |
|              |         |               | ICASE=13:                                         |
|              |         |               | $LSINF \geq N+NUM\_SMP+3$                         |
| NUM_SMP      | Integer | <b>INPUT</b>  | Set the number of threads to the argument.        |
| <b>INFO</b>  | Integer | <b>OUTPUT</b> | Error Code                                        |

2.3.3 Argument Details and Error Code of OpenATI\_DSRMV\_Setup (1) Argument Details

# (2)Error Code

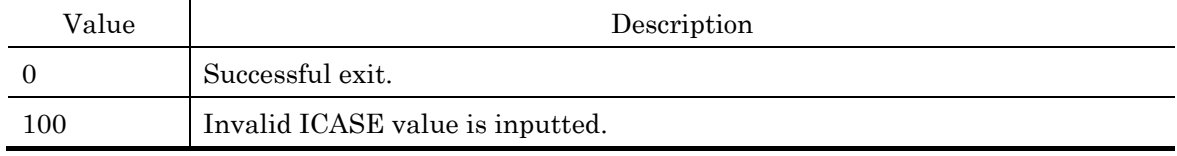

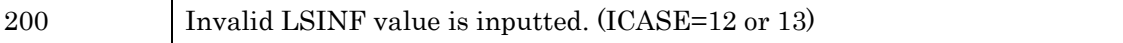

| Argument     | Type    | IO            | Description                                       |
|--------------|---------|---------------|---------------------------------------------------|
| $\mathbf N$  | Integer | <b>INPUT</b>  | The number of dimension for the matrix. $(N)=1$ ) |
| <b>NNZ</b>   | Integer | <b>INPUT</b>  | The number of non-zero elements for the matrix.   |
| $IRP(N+1)$   | Integer | <b>INPUT</b>  | Pointers to first elements on each row for the    |
|              |         |               | matrix.                                           |
| <b>ICASE</b> | Integer | <b>INPUT</b>  | Set the number corresponding implementation of    |
|              |         |               | SpMxV in OpenATI_DURMV.                           |
|              |         |               | 11: No necessary to run this function.            |
|              |         |               | Create information for Normalized NZ<br>12:       |
|              |         |               | Method.                                           |
|              |         |               | 13: Create information for BSS.                   |
|              |         |               | 21: Create information for Original Segmented     |
|              |         |               | Scan                                              |
| <b>UINF</b>  | Double  | <b>OUTPUT</b> | $ICASE=11$ :                                      |
| (LUINF)      |         |               | No returns.                                       |
|              |         |               | ICASE=12,13,21:                                   |
|              |         |               | Returns the groups of rows processed each         |
|              |         |               | thread or information array for segmented         |
|              |         |               | scan.                                             |
| <b>LUINF</b> | Integer | <b>INPUT</b>  | The size of UINF                                  |
|              |         |               | $ICASE=11$ :                                      |
|              |         |               | $LUINF \geq 0$                                    |
|              |         |               | ICASE=12:                                         |
|              |         |               | $LUNF \geq int(0.5*NUM\_SMP)+1$                   |
|              |         |               | ICASE=13:                                         |
|              |         |               | LUINF $\geq$ int(1.5*N)+546                       |
|              |         |               | $ICASE=21$ :                                      |
|              |         |               | LUINF $\geq$ int(1.125*NNZ)+273                   |
| NUM_SMP      | Integer | <b>INPUT</b>  | Set the number of threads to the argument.        |
| <b>INFO</b>  | Integer | <b>OUTPUT</b> | Error Code                                        |

2.3.4 Argument Details and Error Code of OpenATI\_DURMV\_Setup (1) Argument Details

(2)Error Code

| Value | Description                                 |
|-------|---------------------------------------------|
|       | Successful exit.                            |
| 100   | Invalid ICASE value.                        |
| 200   | LUINF value exceeds upper limit of Integer. |
| 300   | Invalid LUINF value (ICASE=12,13,21).       |

| Argument     | Type    | IO            | Description                                                            |
|--------------|---------|---------------|------------------------------------------------------------------------|
| ${\rm N}$    | Integer | <b>INPUT</b>  | The number of dimension for the matrix. $(N>=1)$                       |
| <b>NNZ</b>   | Integer | <b>INPUT</b>  | The number of non-zero elements for the matrix.                        |
| $IRP(N+1)$   | Integer | <b>INPUT</b>  | Pointers to diagonal elements on each row for the                      |
|              |         |               | matrix.                                                                |
| ICOL(NNZ)    | Integer | <b>INPUT</b>  | The non-zero row indexes for the matrix.                               |
| VAL(NNZ)     | Double  | <b>INPUT</b>  | The non-zero elements for the matrix.                                  |
| X(N)         | Double  | <b>INPUT</b>  | Right hand side vector elements.                                       |
| Y(N)         | Double  | <b>OUTPUT</b> | Solution vector elements for SpMxV.                                    |
| <b>ICASE</b> | Integer | <b>INPUT/</b> | If OpenATI_DSRMV_IPARM_1=1, then set the                               |
|              |         | <b>OUTPUT</b> | number of implementations.                                             |
|              |         |               | If OpenATI_DSRMV_IPARM_1=2 or 3, the best                              |
|              |         |               | number of implementations returns.                                     |
|              |         |               |                                                                        |
|              |         |               | The numbers of implementations are:                                    |
|              |         |               | 11: Row Decomposition Method.                                          |
|              |         |               | 12: Normalized NZ Method.                                              |
|              |         |               | 13: Normalized NZ Method, with vector reduction                        |
|              |         |               | parallelization.                                                       |
| NUM_SMP      | Integer | <b>INPUT</b>  | If OpenATI_DSRMV_IPARM_1=1 and ICASE=13,                               |
|              |         |               | OpenATI_DSRMV_IPARM_1=3, then set the<br>or                            |
|              |         |               | number of threads to the argument.                                     |
| WK(N,        | Double  | <b>WORK</b>   | If OpenATI_DSRMV_IPARM_1=1 and ICASE=13,                               |
| NUM_SMP)     |         |               | OpenATI_DSRMV_IPARM_1=3,<br>then<br>set<br>or                          |
|              |         |               | workspace to the argument.                                             |
| <b>SINF</b>  | Double  | <b>INPUT/</b> | If OpenATI_DSRMV_IPARM_1=1                                             |
| (LSINF)      |         | <b>OUTPUT</b> | (INPUT)                                                                |
|              |         |               | $ICASE=11$<br>: Not necessary to set.                                  |
|              |         |               | $ICASE=12,13$<br><b>SINF</b><br>$\ddot{\cdot}$<br>Set<br>retuned<br>by |
|              |         |               | OpenATI_DSRMV_Setup.                                                   |
|              |         |               | If OpenATI_DSRMV_IPARM_1=2,3                                           |
|              |         |               | (INPUT)                                                                |
|              |         |               | Not necessary to set.                                                  |

2.3.5 Argument Details and Error Code for OpenATI\_DSRMV (1) Argument Details

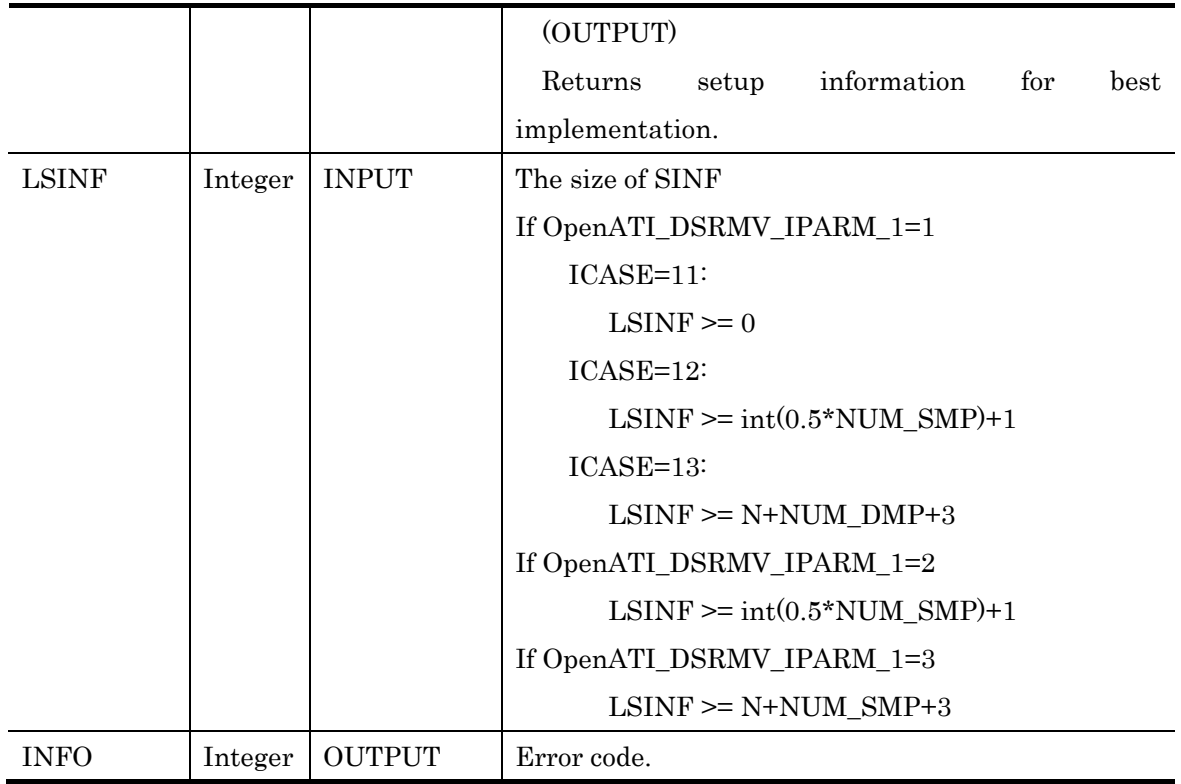

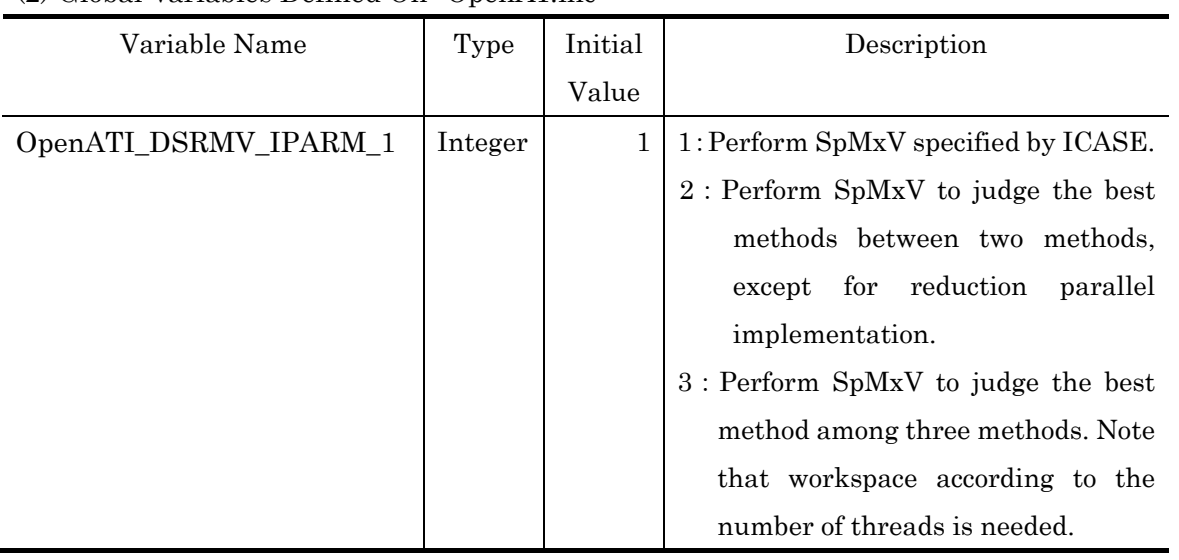

# (2) Global Variables Defined On "OpenAT.inc"

## (3) Error Code

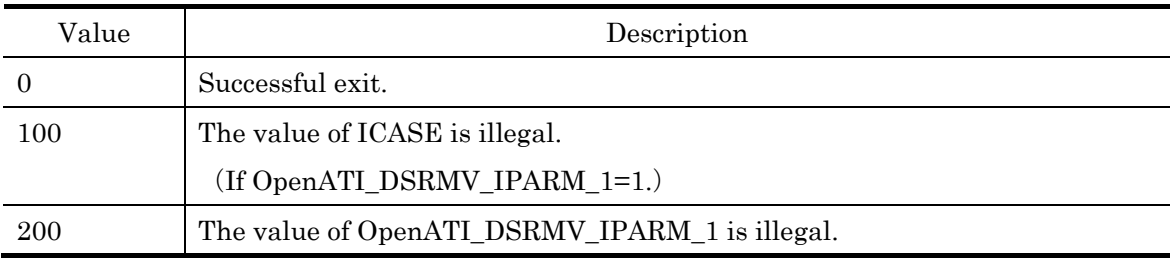

| Argument     | Type    | IO            | Description                                            |
|--------------|---------|---------------|--------------------------------------------------------|
| ${\rm N}$    | Integer | <b>INPUT</b>  | The number of dimension for the matrix. $(N>=1)$       |
| <b>NNZ</b>   | Integer | <b>INPUT</b>  | The number of non-zero elements for the matrix.        |
| $IRP(N+1)$   | Integer | <b>INPUT</b>  | Pointers to first elements on each row for the         |
|              |         |               | matrix.                                                |
| ICOL(NNZ)    | Integer | <b>INPUT</b>  | The non-zero row indexes for the matrix.               |
| VAL(NNZ)     | Double  | <b>INPUT</b>  | The non-zero elements for the matrix.                  |
| X(N)         | Double  | <b>INPUT</b>  | Right hand side vector elements.                       |
| Y(N)         | Double  | <b>OUTPUT</b> | Results vector elements for SpMxV.                     |
| <b>ICASE</b> | Integer | INPUT/        | If OpenATI_DURMV_IPARM_1=1, then set the               |
|              |         | <b>OUTPUT</b> | number of implementations.                             |
|              |         |               | If OpenATI_DURMV_IPARM_1=2 or 3, the best              |
|              |         |               | number of implementations returns.                     |
|              |         |               |                                                        |
|              |         |               | The numbers of implementations are:                    |
|              |         |               | 11: Row Decomposition Method.                          |
|              |         |               | 12: Normalized NZ Method (for scalar multi-core        |
|              |         |               | processors).                                           |
|              |         |               | 13: BSS (for scalar multi-core processors).            |
|              |         |               | Original Segmented Scan<br>(for<br>vector<br>21:       |
|              |         |               | processors).                                           |
| <b>UINF</b>  | Double  | <b>INPUT/</b> | If OpenATI_DURMV_IPARM_1=1                             |
| (LUINF)      |         | <b>OUTPUT</b> | (INPUT)                                                |
|              |         |               | $ICASE=11$<br>: Not necessary to set                   |
|              |         |               | $ICASE=12,13,21$ :Set<br><b>UINF</b><br>returned<br>by |
|              |         |               | OpenATI_DURMV_Setup.                                   |
|              |         |               | If OpenATI_DURMV_IPARM_1=2,3                           |
|              |         |               | (INPUT)                                                |
|              |         |               | Not necessary to set.                                  |
|              |         |               | (OUTPUT)                                               |
|              |         |               | Returns<br>information<br>for<br>best<br>setup         |
|              |         |               | implementation.                                        |
| <b>LUINF</b> | Integer | <b>INPUT</b>  | The size of UINF                                       |

2.3.6 Argument Details and Error Code for OpenATI\_DURMV (1) Argument Details

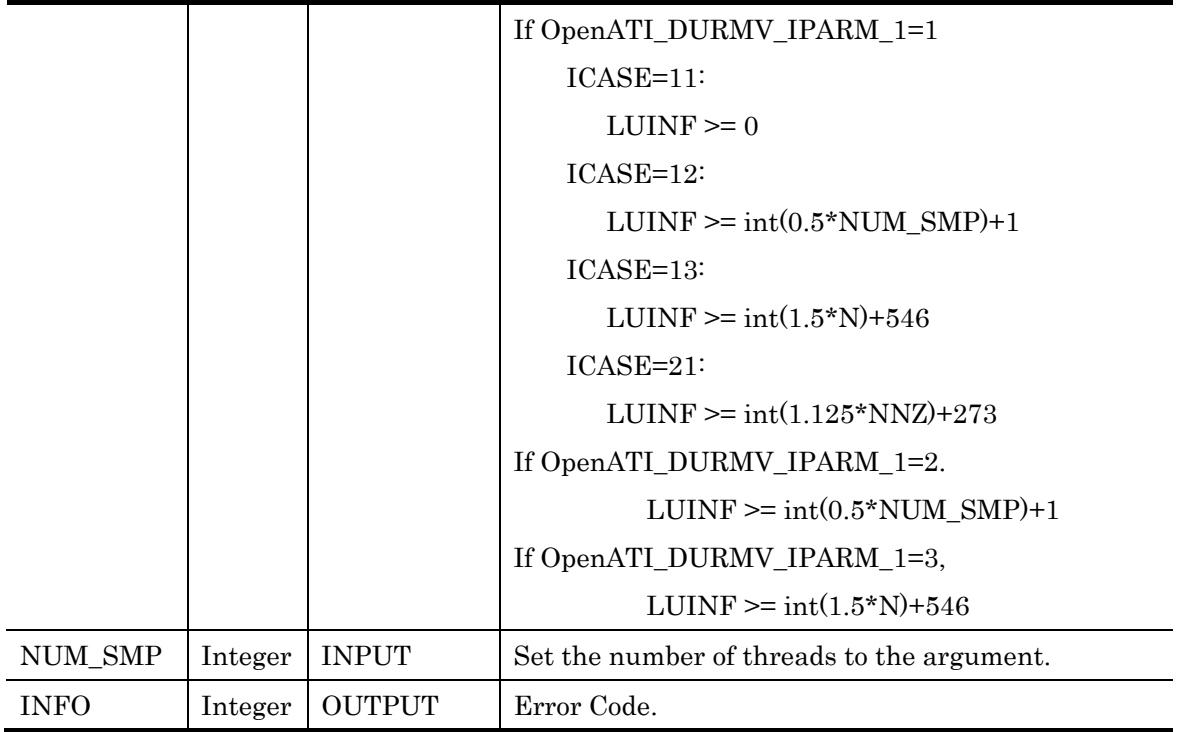

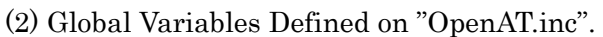

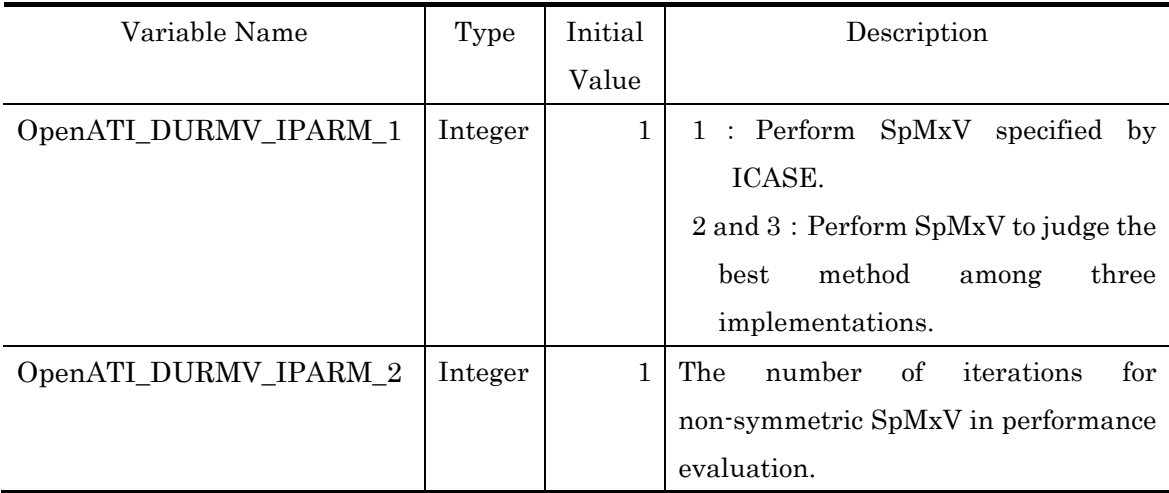

## (3)Error Code

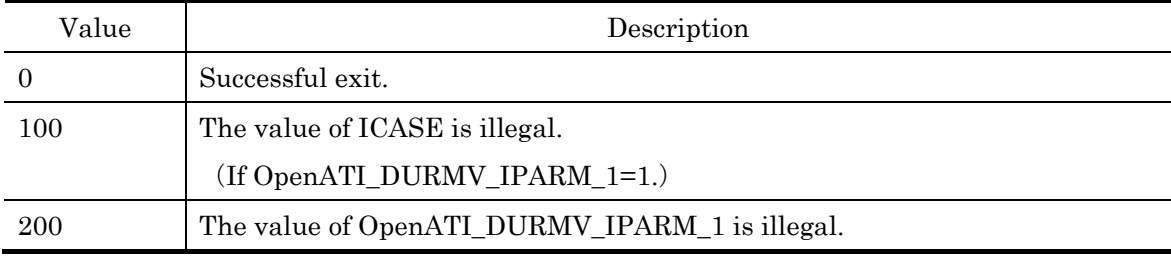

## 2.3.5 Usage Example

 Search the best implementation of SpMxV in the first iteration time, then the best implementation is used after that based on the run-time searching. To implement this, see the code of Fig. 2-5.

```
//Parameter definition. 
INCLUDE "OpenAT.inc" // Include OpenAT.inc 
 OpenATI_DSRMV_IPARM_1=3 //Initialize DSRMV parameter.
ICASE=0 //Initialize DSRMV parameter.
LSINF= N+NUM_SMP+3 
ALLOCATE(SINF(LSINF)) 
                              \sim omission \sim//The first SpMxV. 
CALL OpenATI_DSRMV (N, NNZ, IRP, ICOL, VAL, X, Y, ICASE, 
                          NUM_SMP, WK, SINF, LSINF, INFO) 
OpenATI_DSRMV_IPARM_1=1 //Hereafter, we select the best one. 
                              \sim omission \sim// SpMxV after run-time searching. 
// We can use the best implantation based on previous information. 
CALL OpenATI_DSRMV (N, NNZ, IRP, ICOL, VAL, X, Y, ICASE, 
                          NUM_SMP, WK, SINF, LSINF, INFO) 
                              \sim omission \sim
```
Fig. 2-5 An Example of OpenATI\_DSRMV Description.

If you want to specify SpMxV implementation in OpenATI\_DSRMV, implement the code like Fig.2-6.

// Parameter definition. INCLUDE "OpenAT.inc" // Include OpenAT.inc OpenATI\_DSRMV\_IPARM\_1=1 // Initialize DSRMV parameter. ICASE= 13 // Initialize DSRMV parameter.  $\sim$  omission  $\sim$ // The first SpMxV. LSINF=N+NUM\_SMP+3 //Allocate memory for setup ALLOCATE(SINF(LSINF)) CALL OpenATI\_DSRMV\_Setup(N,NNZ,IRP,ICOL,ICASE, SINF, LSINF, NUM\_SMP,INFO) CALL OpenATI\_ DSRMV (N,NNZ,IRP,ICOL,VAL,X,Y,ICASE, NUM\_SMP, WK, SINF, LSINF, INFO)  $\sim$  omission  $\sim$ // SpMxV after run-time searching. // We can use the best implantation based on previous information. CALL OpenATI\_ DSRMV (N,NNZ,IRP,ICOL,VAL,VEC,JPARM, IPARM,RPARM,SINF,LSINF,INFO)  $\sim$ omission $\sim$ 

Fig.2-6 An example of OpenATI\_DSRMV Description with specified SpMxV implementation.

#### 2.4 OpenATI\_ DAFGS

#### 2.4.1 Overview of the function

Vector Reorthonormalization spends a lot of CPU time in many Krylov Subspace methods. Gram-Schmidt Reorthonormalization method is typcal Reorthonormalization method. There are many implementations to perform Gram-Schmidt method, and trade-offs must be made between computational complexity and accracy. Hence, It is difficult to fix the best implementation.

OpenATI\_DAFGS is API that supplies selectable from 4 kinds Gram-Schmidt Reorthonormalization implementation.

## 2.4.2 Overview of Reorthonormalization method

In this function, the API has 4 kinds Gram-Schmidt Reorthonormalization method. Selected method is indicated by value of Global Variables 'OpenATI\_DAFGS\_IPARM\_1'. By default , Modified Gram-Schmidt method is selected.

(1) Classical Gram-Schmidt method (CGS)

When Krylov Subspace size is large, accuracy of reorthonormalization is lowering. Acceleration performance by parallelization is excellent.

(2) DGKS method

This method supplies improved accuracy by running CGS 2 times. DGKS method computational complexity needs twice as many as CGS' one.

(3) Modified Gram-Schmidt method (MGS)

MGS is most popular Gram-Schmidt method. This method is most effective performance and accuracy.

(4) Blocked Classical Gram-Schmidt method (BCGS)

BCGS method is orthonormalized by intra-block with CGS, by inter-block with MGS. Block length is 4.

# 2.4.3 Argument Details and Error Code

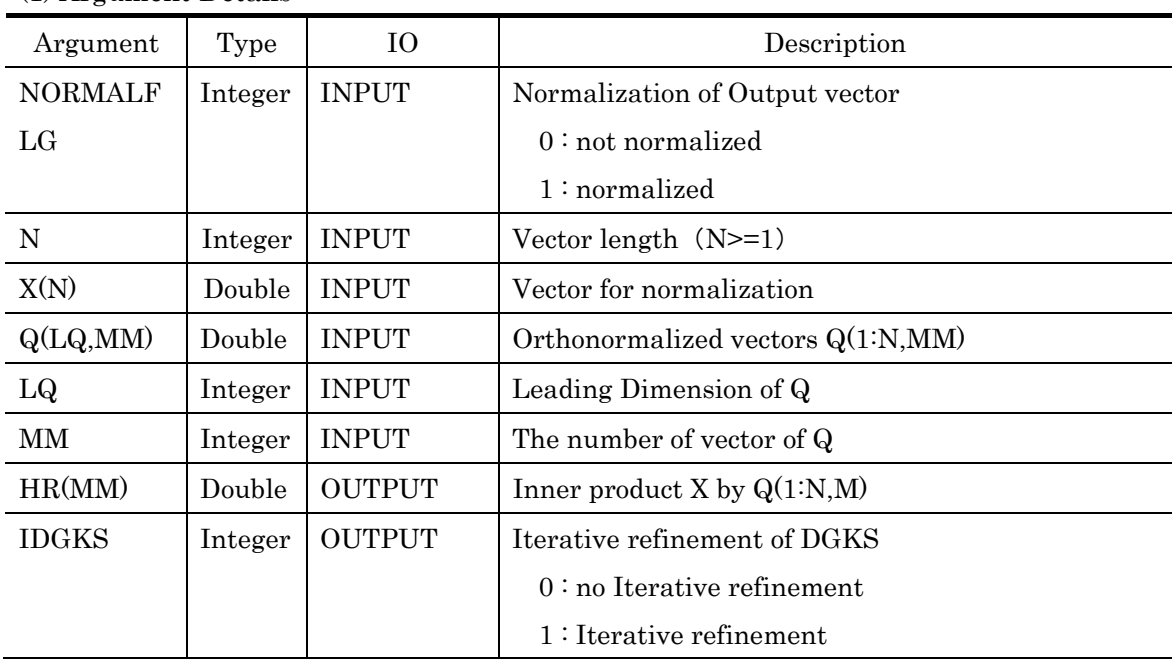

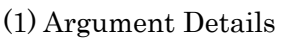

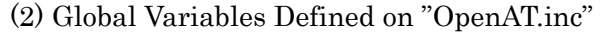

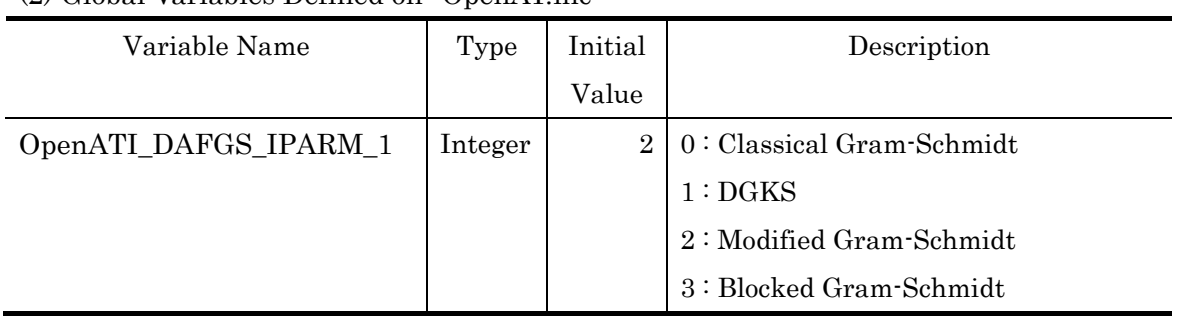

# 2.5 OpenATI\_LINEARSOLVE and OpenATI\_EIGENSOLVE : Sparse iterative solvers with Numerical policy

## 2.5.1 Overview of the function

Numerical policy is requirement and priority of memory, CPU time, accuracy and others specified by library user. OpenATI supplies OpenATI\_LINEARSOLVE is designed for unsymmetric liner problem, and OpenATI\_EIGENSOLVE is designed for symmetric eigenvalue problem as sparse iterative solvers with numerical policy.

 OpenATI\_LINEARSOLVE and OpenATI\_EIGENSOLVE are Over-Solvers that call Xabclib and set optimized arguments automatically on user's numerical policy.

2.5.2 Overview of numerical policy

If you want to use Over-Solvers, you make numerical policy file with following format, and input numerical policy file path into global variable "OPENATI\_POLICY".

Policy file's format is as follow.

<keyword> = <value>

 There is POLICY/CPU/RESIDUAL/MAXMEMORY/MAXTIME/PRECONDITIONER as configurable keywords. Unregistered <keyword> in policy file is inputted the default value. The explanation of all <keyword> is as follow.

```
POLICY = <value>
```

```
 <value> : TIME / ACCURACY / MEMORY
```
"TIME" is selected by default.

- 1. If POLICY = TIME, Over-Solvers preference for execution time over accuracy and saving memory. Therefore, algorithms for high performance are positively selected.
- 2. If POLICY = ACCURACY, Over-Solvers recalculation solution of solvers. If false convergence occurs, Over-Solvers continue to re-execute with more exact convergence test until true convergence.
- 3. If POLICY = MEMORY, Over-Solvers set arguments with less memory usage.

 $CPU =$ 

```
 <value> : entry OMP_NUM_THREADS at run-time. 
OMP GET NUM THREADS is selected by default.
Note) 1 <= <value> <= OMP_GET_MAX_THREADS()
```

```
RESIDUAL = <value> <value> : entry require accuracy by real value. 
   The default value is 1.0D-8. 
   In case of "POLICY = ACCURACY" is set and false convergence occur, 
    solver continue to re-execute with more exact convergence test until 
    true convergence.
```

```
MAXMEMORY = <value> 
    <value> : entry require memory usage in [Gbyte]. 
   The default value is "memfree" in /proc/meminfo (Linux). 
   If fails to get property in /proc/meminfo, search and allocate free 
   memory dynamically. 
    Note) The maximum limit of MAXMEMORY is 16Gbyte.
```

```
MAXTIME = <value> 
    <value> : entry time tolerance in [sec]. 
   The default value is infinite. 
   When execution time exceeds time tolerance, computation is stopped.
```

```
PRECONDITIONER = <value>
    <value> : NO / JACOBI / SSOR / ILU0 
   ILU0 is selected by default. This keyword is used by only 
OpenATI_LINEARSOLVE. 
   1. PRECONDITIONER = NO : No preconditioner 
   2. PRECONDITIONER = JACOBI :JACOBI 
   3. PRECONDITIONER = SSOR :SSOR
```

```
4. PRECONDITIONER = ILU0 :ILU(0)
```
# 2.5.3 Argument Details and Error Code of OpenATI\_LINEARSOLVE

CALL OpenATI\_LINEARSOLVE (N,NNZ,IRP,ICOL,VAL,B,X,INFO)

| Argument   | Type    | Ю             | Description                                           |
|------------|---------|---------------|-------------------------------------------------------|
| N          | Integer | <b>INPUT</b>  | The number of dimension for the matrix. $(N>=1)$      |
| NNZ        | Integer | <b>INPUT</b>  | The number of non-zero elements for the matrix.       |
| $IRP(N+1)$ | Integer | <b>INPUT</b>  | Pointes to first position on each row for the matrix. |
|            |         |               | Note: Satisfy $IRP(1)=1$ , $IRP(N+1)=NNZ+1$ .         |
| ICOL(NNZ)  | Integer | <b>INPUT</b>  | The row indexes for non-zero elements for the         |
|            |         |               | matrix.                                               |
| VAL(NNZ)   | Double  | <b>INPUT</b>  | The non-zero elements for the matrix.                 |
| B(N)       | Double  | <b>INPUT</b>  | The elements for right hand size vector b.            |
| X(N)       | Double  | INPUT/        | <b>INPUT:</b>                                         |
|            |         | <b>OUTPUT</b> | Set the elements of initial guess for solution vector |
|            |         |               | $X_0$ .                                               |
|            |         |               | <b>OUTPUT:</b>                                        |
|            |         |               | Return the elements of solution vector $x$ .          |
| INFO       | Integer | <b>OUTPUT</b> | Error Code                                            |

(1) Argument Details

## (2) Error Code

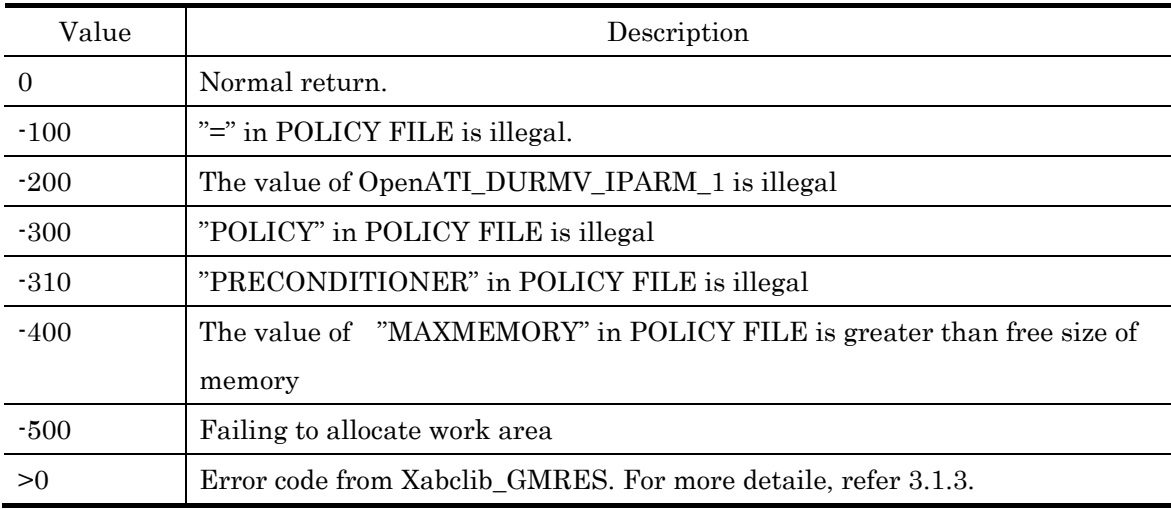

# 2.5.4 Argument Details and Error Code of OpenATI\_EIGENSOLVE

CALL OpenATI\_EIGENSOLVE(N,NNZ,IRP,ICOL,VAL,IORDER, NEV,EV,EVEC,INFO)

| Argument      | Type    | IO            | Description                                              |
|---------------|---------|---------------|----------------------------------------------------------|
| N             | Integer | <b>INPUT</b>  | The number of dimension for the matrix. $(N>=1)$         |
| <b>NNZ</b>    | Integer | <b>INPUT</b>  | The number of non-zero elements for the upper            |
|               |         |               | triangle part.                                           |
| $IRP(N+1)$    | Integer | <b>INPUT</b>  | Pointes to diagonal elements on each row.                |
|               |         |               | Note: Satisfy IRP $(1)=1$ , IRP $(N+1)=NNZ+1$ .          |
| ICOL(NNZ)     | Integer | <b>INPUT</b>  | The row indexes for non-zero elements on the upper       |
|               |         |               | triangle part.                                           |
| VAL(NNZ)      | Double  | <b>INPUT</b>  | The values for non-zero elements on the upper            |
|               |         |               | triangle part.                                           |
| <b>IORDER</b> | Integer | <b>INPUT</b>  | Option parameter for eigensolve                          |
|               |         |               | 1 : Compute eigenvalues and eigenvectors from            |
|               |         |               | the raw value, that means including minus.               |
|               |         |               | 2: Compute eigenvalues and eigenvectors from             |
|               |         |               | the absolute value                                       |
| <b>NEV</b>    | Integer | <b>INPUT</b>  | The number of eigenvalues you need.                      |
| EV(NEV)       | Double  | <b>OUTPUT</b> | The eigenvalues. The k-th eigenvalue is set to $EV(k)$ . |
| <b>EVEC</b>   | Double  | <b>OUTPUT</b> | The<br>eigenvectors.<br>The<br>k-the<br>eigenvector      |
| (N,NEV)       |         |               | corresponding to the eigenvalue $EV(k)$ is set to the    |
|               |         |               | k-th column.                                             |
| <b>INFO</b>   | Integer | <b>OUTPUT</b> | Error Code                                               |

(1) Argument Details

(2) Error Code

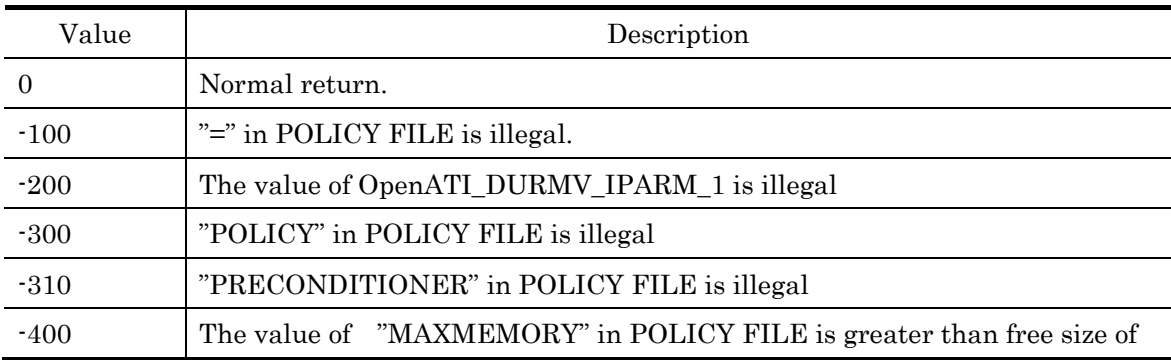

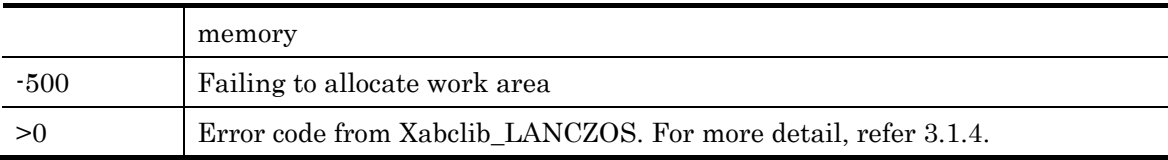

2.5.5 Usage Example

An example of policy file

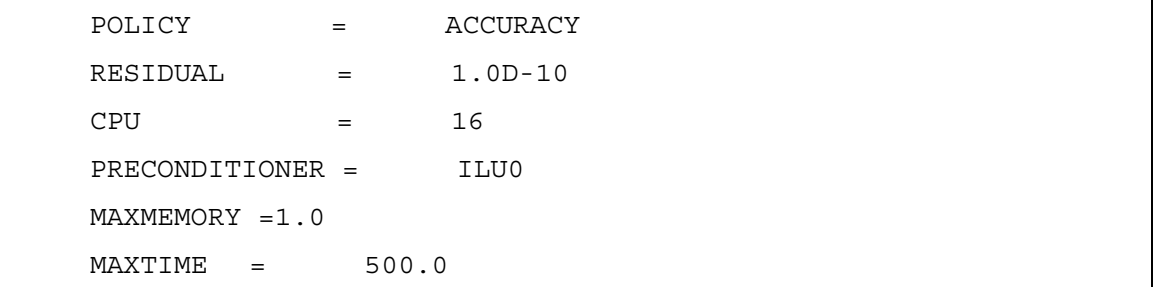

Before running, set global variables "OPENATI\_POLICY" as follow.

(In case of file name is "input\_policy.data")

OPENATI\_POLICY = input\_policy.data

When OpenATI\_LINEARSOLVE running is complete, computation result and input parameters are recorded in "OPENATI\_POLICY\_REPORT.txt".

An example of "OPENATI\_POLICY\_REPORT.txt" as follow.

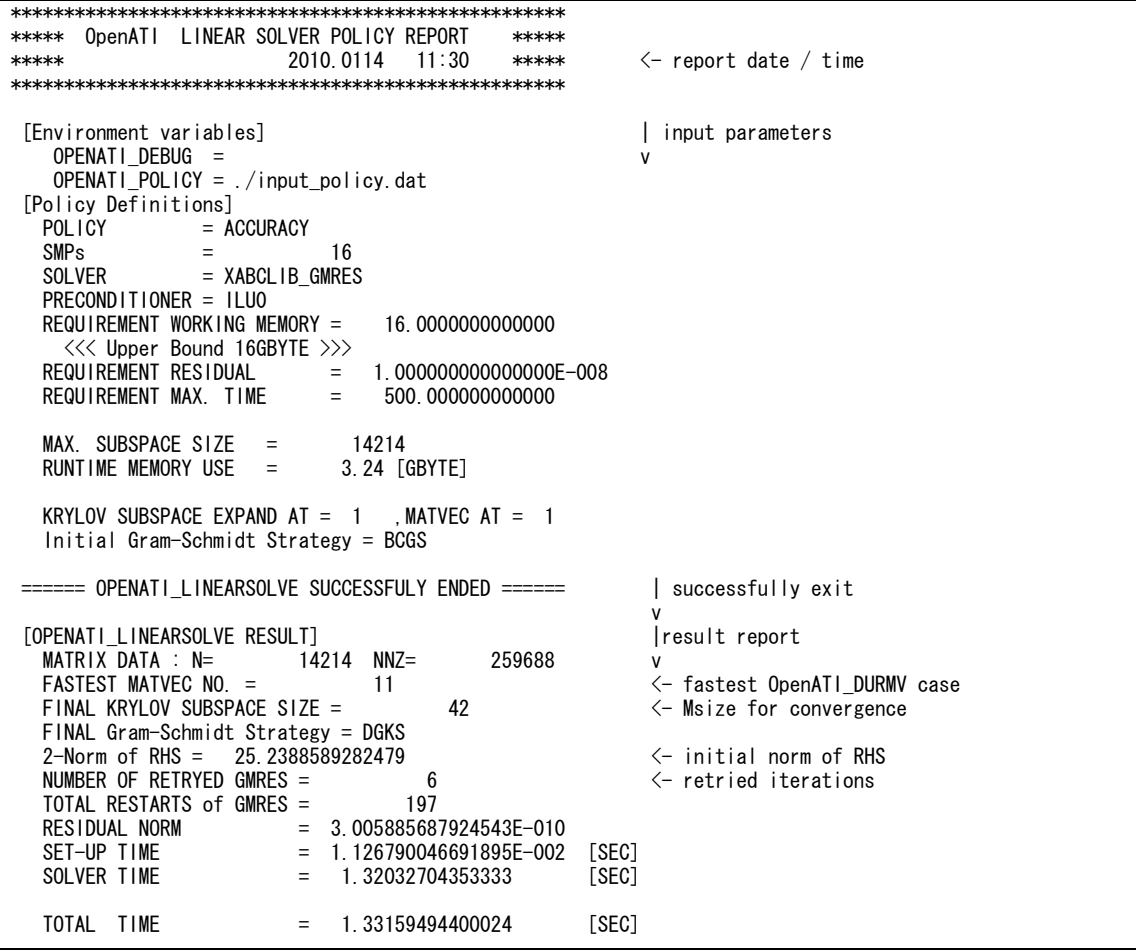

- 3. Xabclib : A Numerical Library with Auto-tuning Facility on OpenATLib
- 3.1 Xabclib\_LANCZOS
- 3.1.1 Overview of the function

 Xabclib\_LANCZOS can compute several eigenvalues from the absolutely largest value for large-scale symmetric matrices in the standard eigenproblem.

## 3.1.2 Target problem formularization and data format

(1) Target problem

The target problem is the standard eigenproblem  $A v = \lambda v$  for computing eigenvalues and eigenvectors on large-scale sparse matrices, where  $A$  is a large-scale sparse matrix,  $\lambda$  is an eigenvalue, and  $\nu$  is an eigenvector.

(2) Input data format

The data format for input symmetric sparse matrix  $A$  is Compressed Row Storage (CRS) shown in Fig.3-1. Please note that the format is dedicated for symmetric matrices, hence we do not need lower elements.

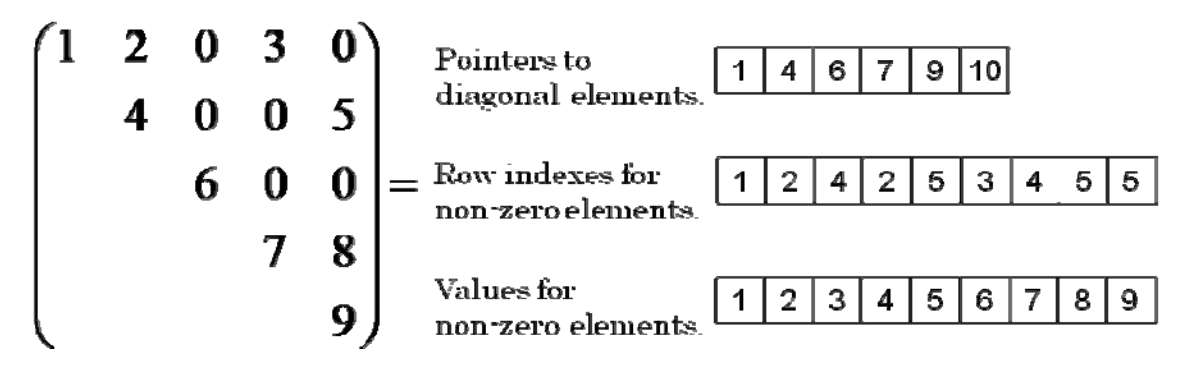

Fig. 3-1 Compressed Row Storage (CRS) for Symmetric Matrices.

## 3.1.3 The Lanczos Method

 The Lanczos method using this library is shown in Fig. 3-2. The algorithm is based on the algorithm referred by [3].

> 1. Start with  $v_0 \equiv r, \beta_0 := ||r||_2$ ,  $lock = 0$ 4. *Compute*  $v_j := r / \beta_0$ j j 2. For  $IR = 1, 2, \cdots$ , maxrestart Do: 3. *For j* =  $lock + 1, ..., m$  *Do*: 5.  $r := Av_j$ 6.  $\alpha_i := (r, v_i)$ 7. *if*  $(j = 1)$  then  $r =$  8 *j j r v if*  $(j = 1)$  *then*  $r = r - \alpha_1 v$ α α  $=$  $=1$ ) then  $r:=r$ *if*  $(j \neq 1)$  then  $r = r - \alpha_i v_j - \beta_{i-1} v_{j-1}$ 9.  $r \perp V_{j-1}$  by modified Gram - Schmidt 10.  $\beta_j := ||r||_2$ lock+1  $1 \quad \text{W}_{\text{lock}+2}$ 1 11. *EndDo* 12. Eigen solve  $T = S\Theta S^T$ ,  $T =$  ... ... ... ... *lock T*  $m-1$   $\alpha_m$ *Eigen solve*  $T = S \Theta S^T$  ,  $T$ α  $\beta_{\scriptscriptstyle lock+1}$   $\alpha$  $\beta_{m-1} \quad \alpha$  $\overline{+}$ ÷  $\alpha_{\text{lock}+1}$  $\left| \begin{array}{cc} \beta & \gamma \\ \gamma & \gamma \end{array} \right|$  $=$  SOS<sup>T</sup>, T=  $\mathsf{I}$  $\mathsf{I}$  $\beta_{m-1} \quad \alpha_m$ 13. *k* - *th residual estimate with*  $\left|\beta_m S_{m,k}\right|/\left|\Theta_k\right|$  for  $k = lock + 1, NEW$ 14. *creat Ritz vectors*  $Q_k = V_m S_k$ 15. count - up 'new locked' Ritz pair

- 16. *if*  $$lock + 'new lock' \geq NEW$  *goto exit*$
- 17. *create new starting Shur vector*  $r = V_m S_{new~locked'+1}$

18. deflation  $V_{lock+L} = Q_{lock+L}$  for  $L = 1$ , new lock , then lock = 'new lock' 19. *EndDo*

J J J I

Fig. 3-2 The Lanczos Method.

# 3.1.4 Argument Details and Error Code

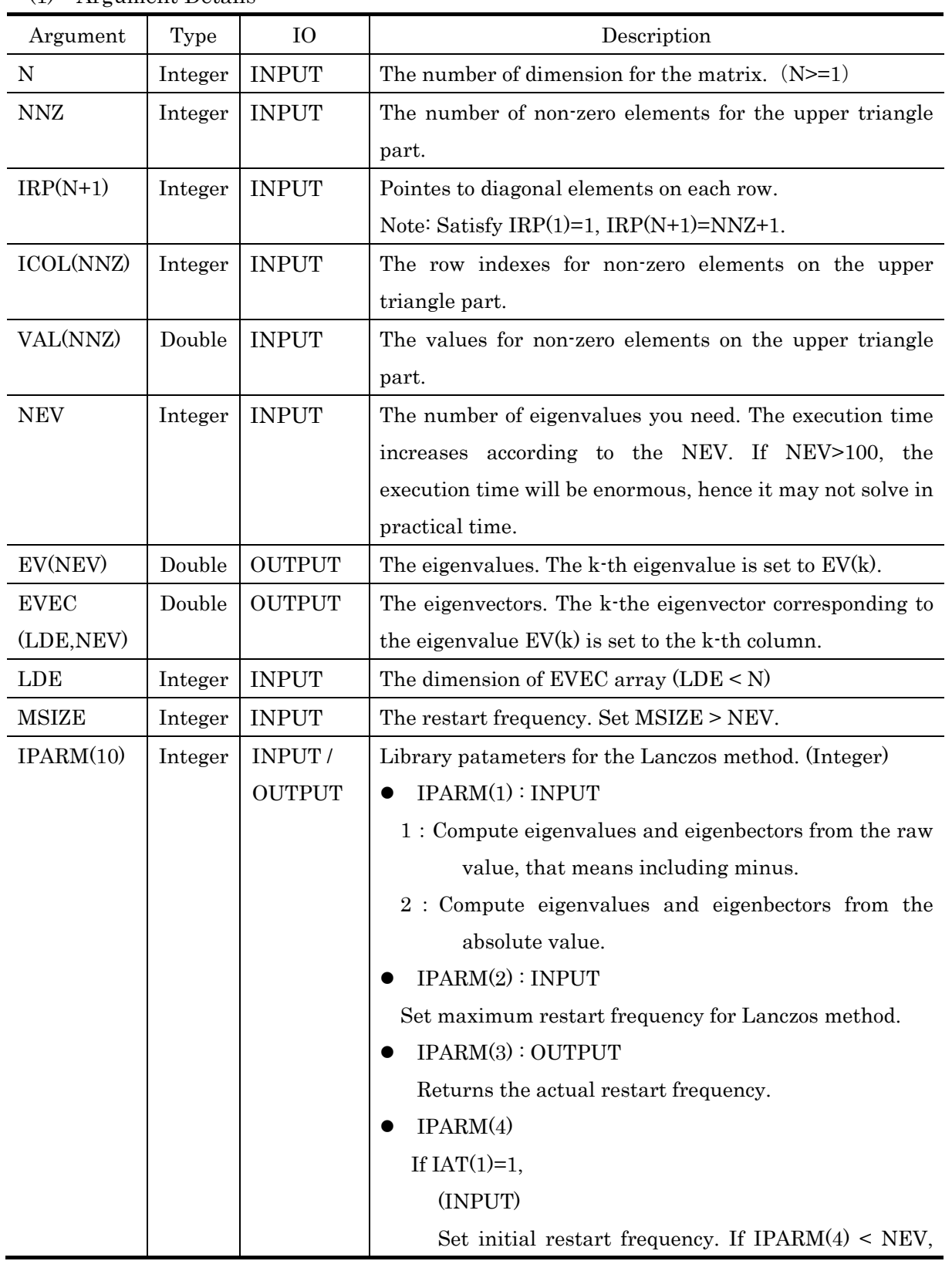

(1) Argument Details

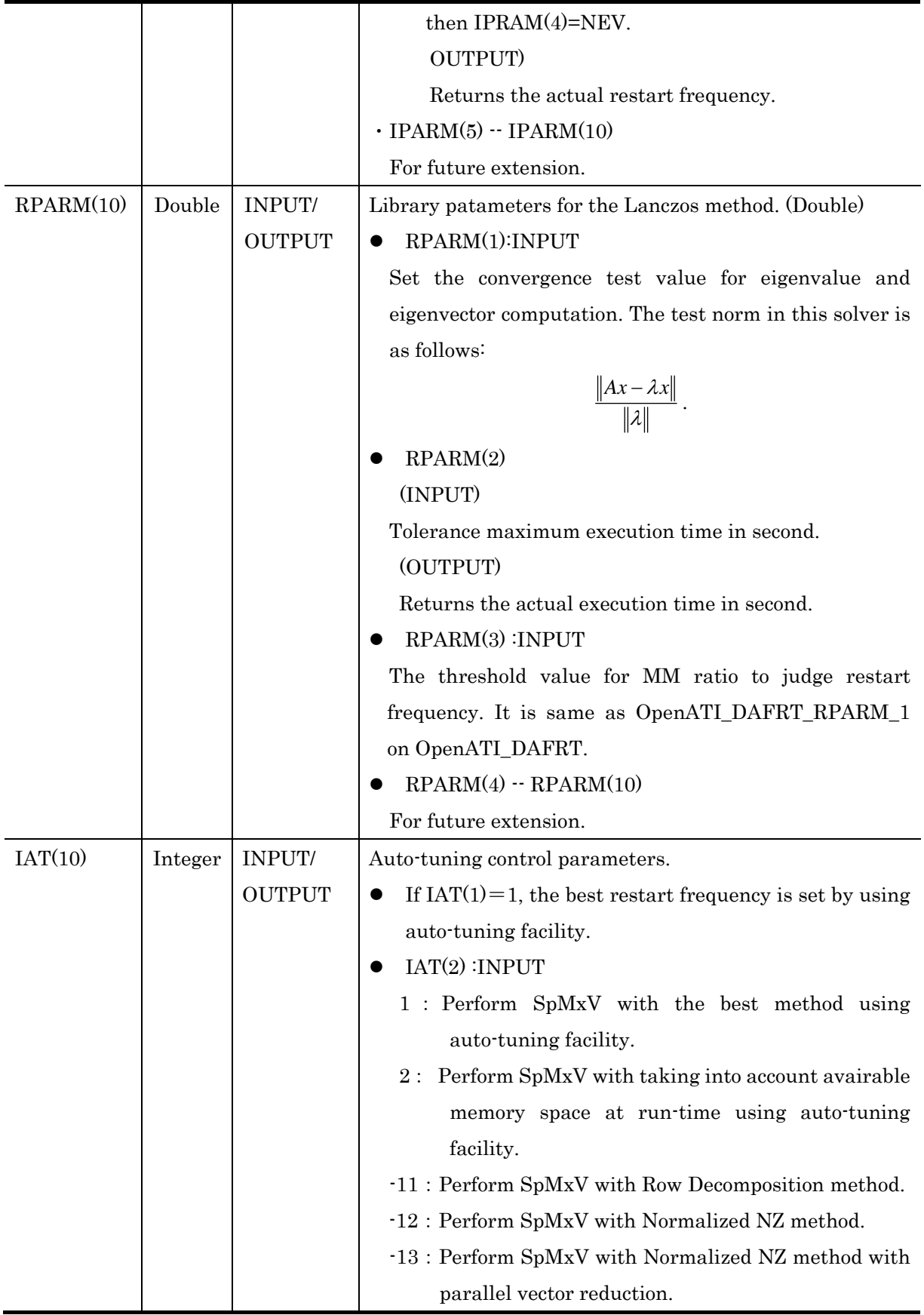

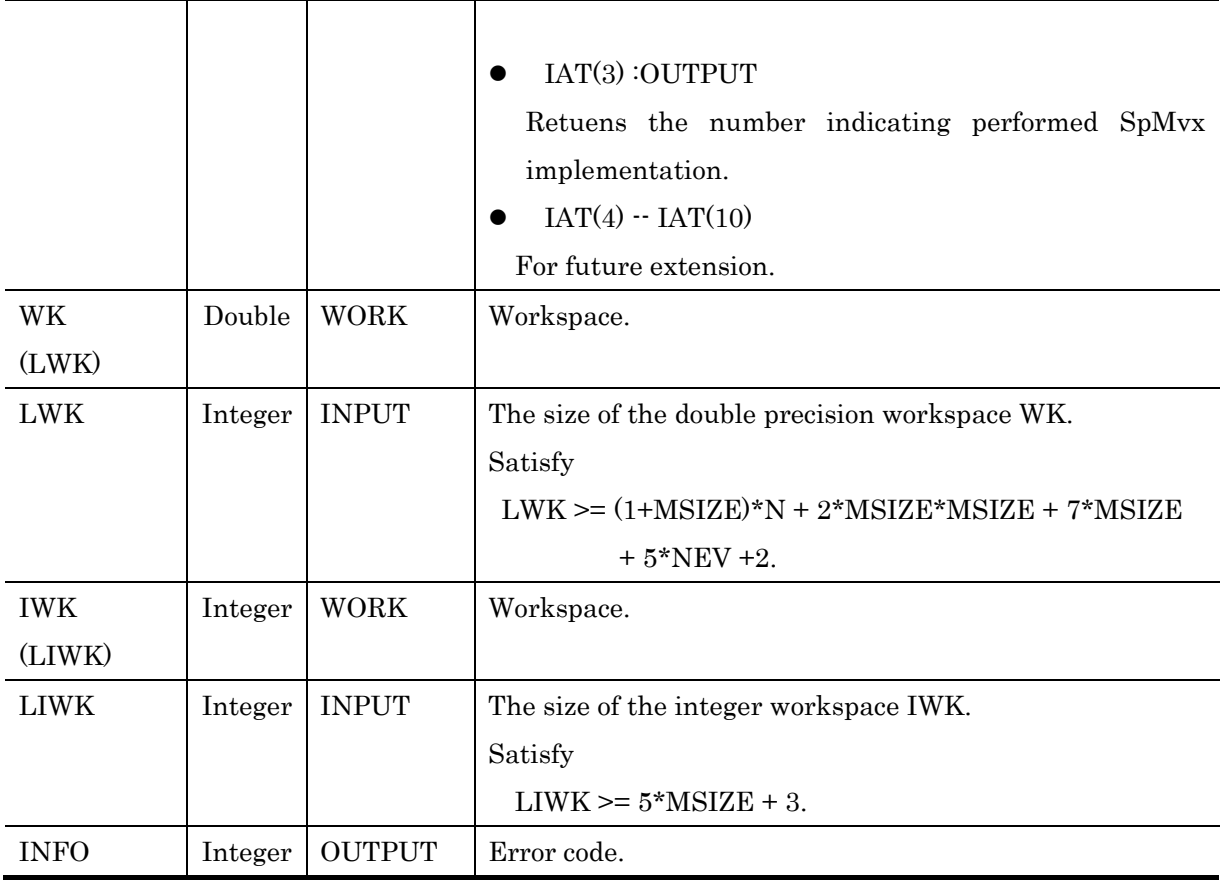

# (2) Error Code

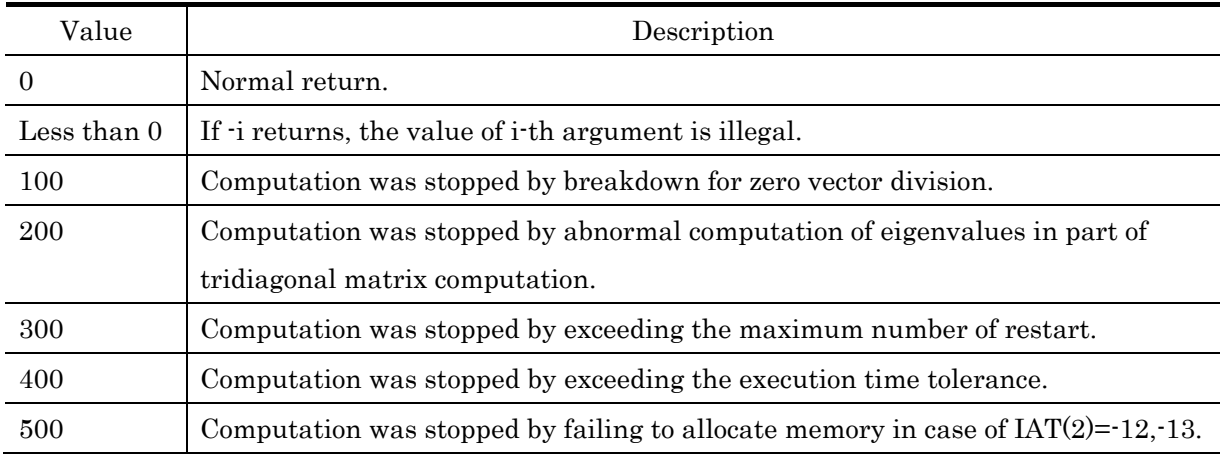

#### 3.2 Xabclib\_GMRES

3.2.1 Overview of the function

 Xabclib\_GMRES can solve large-scale non-symmetric sparse matrices in the linear equations problem.

#### 3.2.2 Target problem and data format

## (1) Target problem

The problem to be solved in the library is the linear equations problem  $A x = b$ , where  $A$  is a large-scale sparse matrix,  $x$  is a solution vector, and  $b$  is a right hand side vector.

## (2) Input data format

 The non-symmetric sparse matrix format is Compressed Row Storage (CRS) for non-symmetric matrices shown in Fig. 3-3.

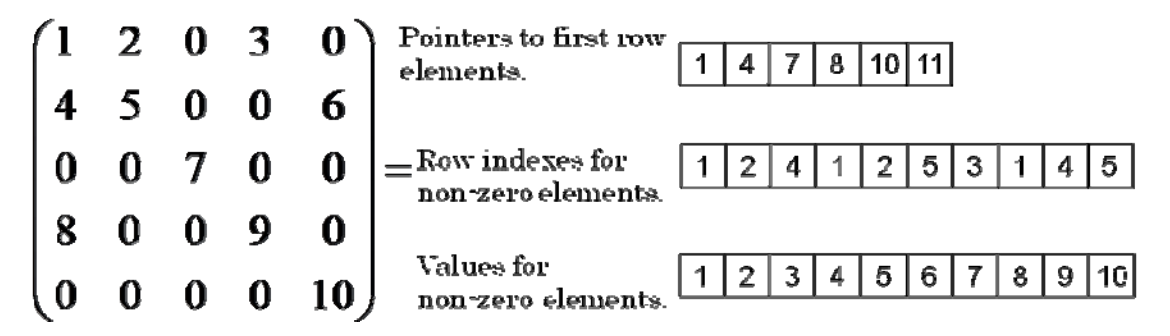

Fig. 3-3 Compressed Row Storage (CRS) for Non-symmetric Matrices.

## 3.2.3 Overview of the algorithm

 The algorithm used in this solver is the GMRES method, which is shown in Fig. 3-4. The algorithm was presented in [4].

\n- 1. Compute 
$$
r_0 = b - Ax_0
$$
,  $\beta := ||r_0||_2$ , and  $v_1 := r_0/\beta$
\n- 2. Define the  $(m+1) \times m$  matrix  $\overline{H}_m = \{h_{ij}\}_{1 \le i \le m+1, 1 \le j \le m}$ , Set  $\overline{H}_m = 0$
\n- 3. For  $j = 1, 2, \dots, m$  Do:
\n- 4. Compute  $\omega_j := Av_j$
\n- 5. For  $i = 1, \dots, j$  Do:
\n- 6.  $h_{ij} := (\omega_j, v_j)$
\n- 7.  $\omega_j := \omega_j - h_{ij}v_j$
\n- 8. EndDo
\n- 9.  $h_{j+1,j} = ||\omega_j||_2$ . If  $h_{j+1,j} = 0$  Set  $m := j$  and go to 12
\n- 10.  $v_{j+1} = \omega_j/h_{j+1,j}$
\n- 11. EndDo
\n- 12. Compute  $y_m$  the minimizer of  $||\beta e_1 - \overline{H}_m y||_2$  and  $x_m = x_0 + V_m y_m$
\n

Fig. 3-4 The GMRES Method.

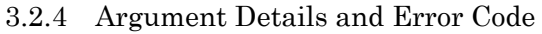

| Argument       | Type    | IO            | Description                                                   |
|----------------|---------|---------------|---------------------------------------------------------------|
| ${\bf N}$      | Integer | <b>INPUT</b>  | The number of dimension for the matrix. $(N>=1)$              |
| <b>NNZ</b>     | Integer | <b>INPUT</b>  | The number of non-zero elements for the matrix.               |
| $IRP(N+1)$     | Integer | <b>INPUT</b>  | Pointes to first position on each row for the matrix.         |
|                |         |               | Note: Satisfy IRP $(1)=1$ , IRP $(N+1)=NNZ+1$ .               |
| ICOL(NNZ)      | Integer | <b>INPUT</b>  | The row indexes for non-zero elements for the matrix.         |
| VAL(NNZ)       | Double  | <b>INPUT</b>  | The non-zero elements for the matrix.                         |
| B(N)           | Double  | <b>INPUT</b>  | The elements for right hand size vector $b$ .                 |
| X(N)           | Double  | <b>INPUT/</b> | <b>INPUT:</b>                                                 |
|                |         | <b>OUTPUT</b> | Set the elements of initial guess for solution vector $x_0$ . |
|                |         |               | <b>OUTPUT:</b>                                                |
|                |         |               | Return the elements of solution vector x.                     |
| KIND_PRE       | Integer | <b>INPUT</b>  | Set preconditioner kinds.                                     |
| <b>COND</b>    |         |               | 1: None.                                                      |
|                |         |               | $2:$ Jacobi.                                                  |
|                |         |               | 3:SSOR.                                                       |
|                |         |               | 4: ILU(0).                                                    |
| <b>PRECOND</b> | Double  | <b>INPUT/</b> | <b>INPUT:</b>                                                 |
| (NPRE)         |         | <b>OUTPUT</b> | IPCPARM $(1)=1$ , then<br>If<br>$\bullet$                     |
|                |         |               | none to be set.                                               |
|                |         |               | If IPCPARM $(1)=2$ , then                                     |
|                |         |               | set preconditioner kind of M already specified.               |
|                |         |               | <b>OUTPUT:</b>                                                |
|                |         |               | If IPCPARM $(1)=1$ , then                                     |
|                |         |               | the preconditioner kind of M returns.                         |
|                |         |               | IPCPARM $(1)=2$ , then<br>If                                  |
|                |         |               | no modification.                                              |
| <b>NPRE</b>    | Integer | <b>INPUT</b>  | The size of PRECOND array.                                    |
|                |         |               | KIND_PRECOND is 2, then NPRE $\geq 0$ .<br>If                 |
|                |         |               | If<br>KIND_PRECOND is 3 or 4, then NPRE $\geq N$ .            |
| <b>IPCPARM</b> | Integer | <b>INPUT</b>  | Preconditioner Parameters (Integer)                           |
| (10)           |         |               | IPCPARM(1)<br>$\bullet$                                       |

(1) Argument Details

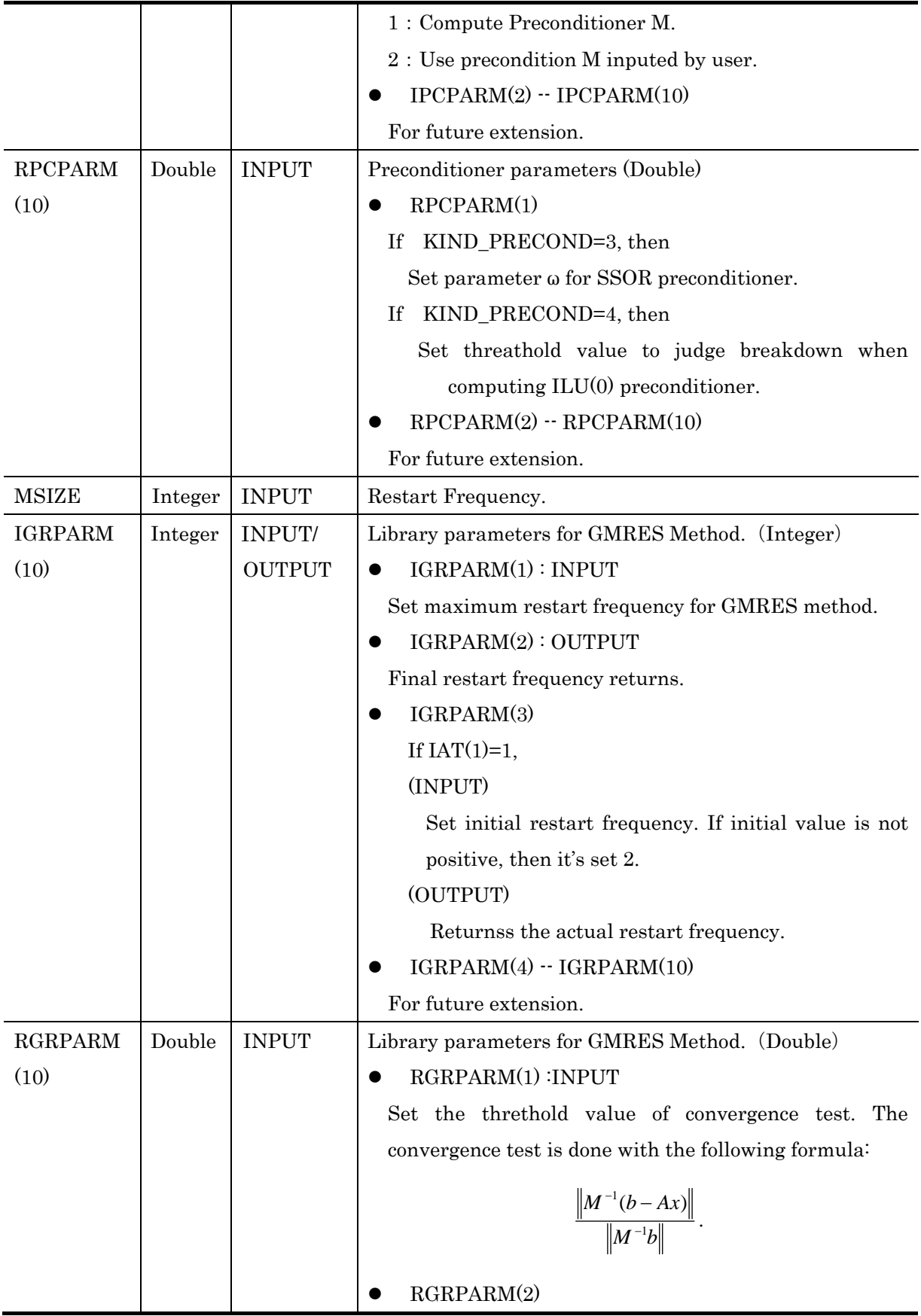

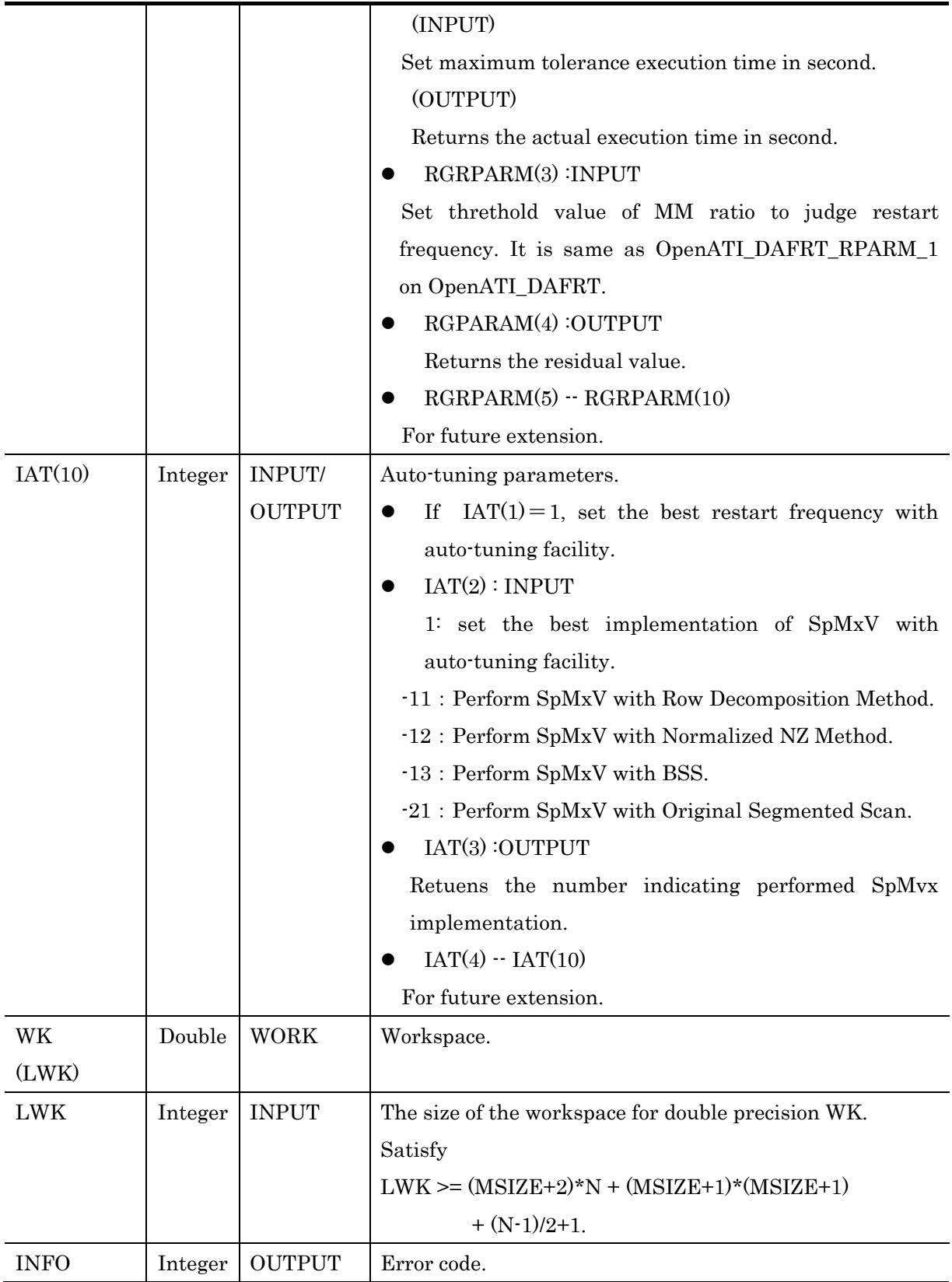

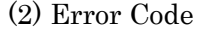

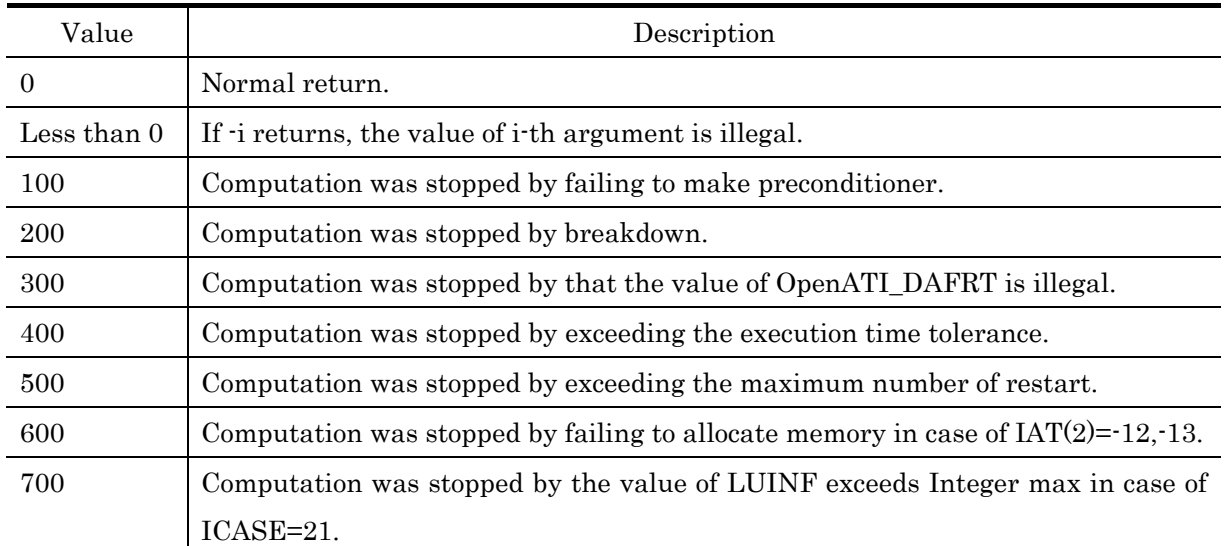

#### 4. References

- [1] T. Sakurai, K. Naono, M. Egi, M. Igai, and H. Kidachi: Proposal on Runtime Parameter Auto Tuning Approach for Restarted Lanczos Method, IPSJ SIG Notes, 2007-HPC-111, pp.173-178, (2007)(in Japanese).
- [2] M. Kudo, H. Kuroda, T. Katagiri, and Y. Kanada: The Effect of Optimal Algorithm Selection of Parallel Sparse Matrix-Vector Multiplication, IPSJ SIG Notes, 2002-ARC-147, pp.151-156 (2002)(in Japanese).
- [3]V. Hernandez, J. E. Roman, and A. Tomas: Evaluation of Several Variants of Explicitly Restarted Lanczos Eigensolvers and Their Parallel Implementations, High Performance Computing for Computational Science - VECPAR 2006, pp.403-416 (2007).
- [4] Y. Saad: Iterative methods for sparse linear systems, SIAM, (1996).
- [5]Guy E. Blelloch, Michael A. Heroux, and Marco Zagha: Segmented Operations for Sparse Matrix Computation on Vector Multiprocessors, Carnegie Mellon University, Pittsburgh, PA, (1993).
- [6] K. Naono, M. Igai and H. Kidachi: Performance Evaluation of the Gram-Schmidt Orthogonalization Library with Numerical Policy Interface on Heterogeneous Platforms, IPSJ Tran. on Advanced computing systems, 46(SIG\_12(ACS\_11)) , pp.279-288 (2005)(in Japanese).
- [7]Daniel, J., Gragg, W.B., Kaufman, L. And Stewart, G.W.: Reorthogonalization and stable algorithms for updating the Gram-Schmidt QR factorization, Math. of Computation, Vol.30, pp.772-795 (1976).
- [8] K. Naono, M. Igai and H. Kidachi: Performance Evaluation of the Gram-Schmidt Orthogonalization Library with Numerical Policy Interface on Heterogeneous Platforms, Transaction on Advanced Computing Systems, Vol. 46 No. SIG12 (ACS11), pp. 279-288 (2005) (in Japanese).